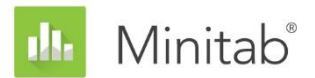

**ASSISTANT MINITAB - LIVRE BLANC**

Ce livre blanc fait partie d'une série de documents qui expliquent les recherches menées par les statisticiens de Minitab pour développer les méthodes et les outils de vérification des données utilisés dans l'Assistant de Minitab Statistical Software.

# Analyse de capabilité

# Généralités

L'analyse de capabilité permet d'évaluer la capacité d'un procédé à produire des résultats qui répondent aux exigences du client. L'Assistant de Minitab dispose de deux analyses de capabilité permettant d'étudier des données de processus continues.

- Analyse de capabilité : cette analyse évalue la capabilité à partir d'une variable de procédé unique.
- Comparaison de la capabilité avant/après : cette analyse détermine si une tentative d'amélioration a rendu le procédé plus apte à satisfaire les exigences du client, en étudiant une variable de procédé unique avant et après l'amélioration.

Pour estimer la capabilité du procédé actuel de façon adéquate et obtenir une prévision fiable de la capabilité du procédé dans le futur, les données utilisées doivent provenir d'un procédé stable (Bothe, 1991 ; Kotz et Johnson, 2002). De plus, étant donné que ces analyses étudient les statistiques de capabilité à partir d'une loi normale, les données de procédé doivent obéir à une loi normale ou approximativement normale. Pour finir, vous devez disposer d'assez de données pour être sûr que les statistiques de capabilité sont suffisamment précises et que la stabilité du procédé peut être calculée de façon adéquate.

Pour satisfaire à ces exigences, l'Assistant applique automatiquement les contrôles suivants à vos données, et affiche les résultats dans le rapport :

- Stabilité
- Normalité
- Quantité de données

Dans ce document, nous étudions l'importance de ces exigences pour l'analyse de capabilité dans la pratique et décrivons comment nous avons établi notre méthode de contrôle de ces conditions.

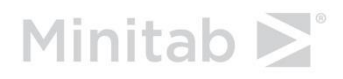

# Contrôle des données

# Stabilité

Pour estimer avec exactitude la capabilité d'un procédé, vos données doivent provenir d'un procédé stable. Avant de vérifier si les données sont normales et d'évaluer la capabilité du procédé, vous devez vérifier la stabilité de ce dernier. Si le procédé n'est pas stable, vous devez identifier et éliminer les causes de l'instabilité.

Huit tests peuvent être réalisés sur les cartes de contrôle de variables (carte X barre-R/S ou carte I-EM) pour évaluer la stabilité d'un procédé avec des données continues. L'utilisation simultanée de ces tests augmente la sensibilité de la carte de contrôle. Cependant, il est important de déterminer l'objectif et la valeur ajoutée de chaque test car plus vous ajoutez de tests à la carte de contrôle, plus le taux de fausse alarme augmente.

## **Objectif**

Nous souhaitions déterminer les tests de stabilité à inclure pour les cartes de contrôle de variables de l'Assistant. Notre premier objectif était d'identifier les tests qui accroissent de façon significative la sensibilité aux situations non maîtrisées sans augmenter de façon significative le taux de fausse alarme. Notre second objectif était d'assurer la simplicité et l'aspect pratique de la carte. Notre recherche s'est concentrée sur les tests pour la carte X barre et la carte I. Pour les cartes R, S et EM, nous utilisons uniquement le test 1, qui signale si un point se trouve en dehors des limites de contrôle.

## **Méthode**

Nous avons réalisé des simulations et consulté les publications de référence existantes pour évaluer l'influence d'une combinaison de tests de stabilité sur la sensibilité et le taux de fausse alarme des cartes de contrôle. Nous avons également évalué la prévalence de causes spéciales associées au test. Pour plus de détails sur les méthodes utilisées pour chaque test, consultez la section de résultats ci-dessous et l'Annexe B.

## **Les résultats**

Nous avons découvert que les tests 1, 2 et 7 étaient les plus utiles pour évaluer la stabilité sur la carte X barre et la carte I :

### **TEST 1 : IDENTIFIE LES POINTS EN DEHORS DES LIMITES DE CONTROLE**

Le test 1 identifie les points se trouvant à plus de 3 écarts types de la ligne centrale. Le test 1 est universellement reconnu comme nécessaire pour la détection de situations non maîtrisées. Son taux de fausse alarme est seulement de 0,27 %.

### **TEST 2 : IDENTIFIE LES DECALAGES DANS LES MOYENNES**

Le test 2 vérifie si 9 points consécutifs se trouvent du même côté de la ligne centrale. Nous avons effectué une simulation à l'aide de 4 moyennes différentes, définies sur des multiples de l'écart type, et déterminé le nombre de sous-groupes nécessaires pour détecter un signal. Nous avons défini les limites de contrôle en nous fondant sur la loi normale. Nous avons découvert que l'ajout du test 2 augmente de façon significative la sensibilité de la carte à de petits décalages dans la moyenne. Lorsque les tests 1 et 2 sont utilisés conjointement, le nombre de sous-groupes requis pour détecter un petit décalage dans la moyenne est bien moindre que lorsque le test 1 est utilisé seul. Ainsi, l'ajout du test 2 favorise la détection de situations communes de données non maîtrisées et offre un gain de sensibilité suffisant pour justifier une légère augmentation du taux de fausse alarme.

#### **TEST 7 : IDENTIFIE LES LIMITES DE CONTROLE TROP LARGES**

Le test 7 signale si 12 à 15 points consécutifs se trouvent à moins d'un écart type de la ligne centrale. Le test 7 est utilisé uniquement pour la carte X barre lorsque l'estimation des limites de contrôle se fait à partir des données. Les échecs à ce test sont généralement dus à une source de variation systémique (stratification) au sein d'un sous-groupe, qui résulte souvent de la formation de sous-groupes qui ne sont pas rationnels. Etant donné que la formation de sous-groupes rationnels est essentielle pour garantir que la carte de contrôle puisse détecter avec exactitude les situations non maîtrisées, l'Assistant utilise un test 7 modifié lorsque les limites de contrôle sont calculées à partir des données. Le test 7 signale un échec lorsque le nombre de points consécutifs se trouve entre 12 et 15, selon le nombre de sous-groupes :

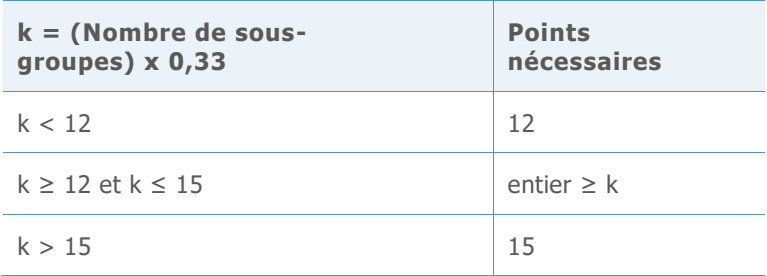

### **Tests non inclus dans l'Assistant**

### **TEST 3 : K POINTS CONSECUTIFS, TOUS CROISSANTS OU TOUS DECROISSANTS**

Le test 3 est conçu pour détecter des glissements dans la moyenne du procédé (Davis et Woodall, 1988). Cela dit, l'utilisation du test 3 en plus du test 1 et du test 2 n'augmente pas de façon significative la sensibilité de la carte à des glissements dans la moyenne du procédé. Comme nous avons déjà décidé d'utiliser les tests 1 et 2 en nous fondant sur les résultats de nos simulations, l'ajout du test 3 n'apportera pas de valeur significative à la carte.

### **TEST 4 : K POINTS CONSECUTIFS, CROISSANTS ET DECROISSANTS EN ALTERNANCE.**

Bien que ce schéma puisse se produire dans la pratique, nous vous recommandons de rechercher toute tendance ou schéma aberrants, plutôt qu'un schéma spécifique.

#### **TEST 5 : K POINTS SUR K+1 A PLUS DE 2 ECARTS TYPES DE LA LIGNE CENTRALE**

Pour simplifier la carte, nous avons exclu ce test car il ne permettait pas d'identifier de façon unique les situations imputables à une cause particulière, communes dans la pratique.

#### **TEST 6 : K POINTS SUR K+1 A PLUS D'UN ECART TYPE DE LA LIGNE CENTRALE**

Pour simplifier la carte, nous avons exclu ce test car il ne permettait pas d'identifier de façon unique les situations imputables à une cause particulière, communes dans la pratique.

### **TST 8 : K POINTS CONSECUTIFS A PLUS D'UN ECART TYPE DE LA LIGNE CENTRALE (DES DEUX COTES)**

Pour simplifier la carte, nous avons exclu ce test car il ne permettait pas d'identifier de façon unique les situations imputables à une cause particulière, communes dans la pratique.

Lors du contrôle de la stabilité dans le rapport, l'Assistant affiche les indicateurs d'état suivants :

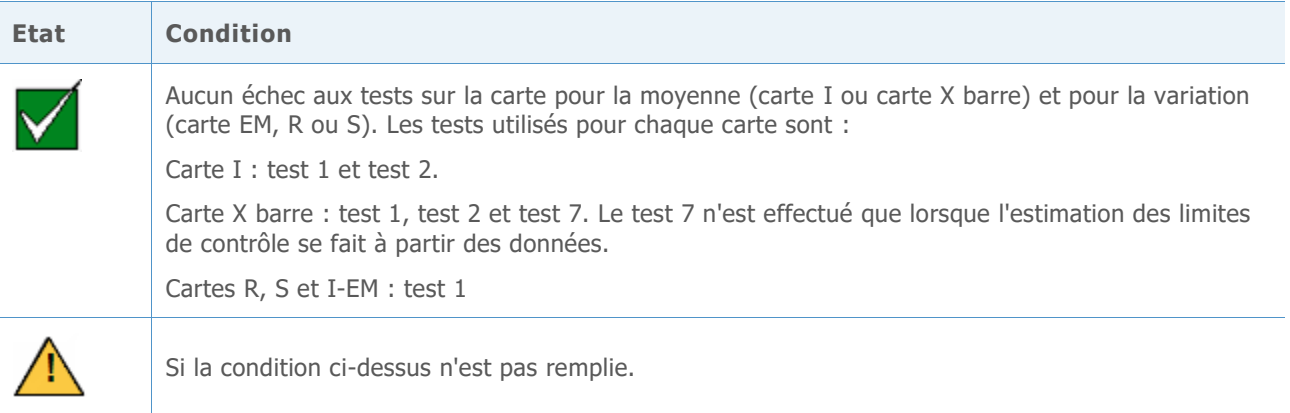

Les messages spécifiques qui accompagnent chaque état sont utilisés dans le contexte de l'analyse de capabilité ; aussi, ces messages sont différents de ceux qui apparaissent lorsque les cartes de contrôle des variables sont affichées séparément dans l'Assistant.

# Normalité

Dans une analyse de capabilité normale, une loi normale est ajustée aux données de procédé et les statistiques de capabilité sont estimées à partir de la loi normale ajustée. Si la distribution des données du procédé ne suit pas approximativement une loi normale, ces estimations peuvent être inexactes. Le diagramme de probabilité et le test d'adéquation de l'ajustement d'Anderson-Darling (AD) peuvent être utilisés pour évaluer la normalité des données. Le test d'AD présente généralement une puissance plus élevée que d'autres tests de normalité. Ce test permet également de détecter de façon plus efficace les déviations par rapport à la normalité aux extrémités inférieure et supérieure (queues) d'une distribution (D'Agostino et Stephens, 1986). Aussi, le test d'AD est particulièrement adapté pour tester l'adéquation de l'ajustement des données lorsque vous souhaitez calculer la probabilité pour que des mesures soient en dehors des limites de spécification.

### **Objectif**

Certains spécialistes ont remis en cause le test d'AD car il serait trop prudent et rejetterait l'hypothèse de normalité trop souvent lorsque l'effectif d'échantillon est très grand. Cependant, nous n'avons trouvé aucune publication traitant de cette question. Par

conséquent, nous avons étudié l'effet de grands effectifs d'échantillon sur les performances du test de normalité d'AD.

Nous voulions savoir dans quelle mesure les résultats réels du test d'AD correspondaient au seuil de signification ciblé (alpha ou taux d'erreur de 1ère espèce) pour le test. En d'autres termes, nous voulions savoir si le test d'AD avait rejeté à tort l'hypothèse nulle de normalité plus souvent que prévu lorsque l'effectif d'échantillon était grand. Nous voulions également évaluer la puissance du test pour identifier des distributions non normales, c'est-à-dire savoir si le test d'AD avait rejeté à tort l'hypothèse nulle de normalité aussi souvent que prévu lorsque l'effectif d'échantillon était grand.

### **Méthode**

Nous avons réalisé deux ensembles de simulations pour estimer l'erreur de 1ère espèce et la puissance du test d'AD.

#### **ERREUR DE 1ERE ESPECE : PROBABILITE DE REJET DE L'HYPOTHESE DE NORMALITE LORSQUE LES DONNEES OBEISSENT A UNE LOI NORMALE**

Pour estimer le taux d'erreur de 1ère espèce, nous avons d'abord généré 5 000 échantillons ayant le même effectif et obéissant à une loi normale. Nous avons réalisé un test de normalité d'AD sur chaque échantillon et calculé la valeur de p. Nous avons ensuite déterminé la valeur de k, le nombre d'échantillons dont la valeur de p était inférieure ou égale au seuil de signification. Le taux d'erreur de 1ère espèce peut ensuite être calculé comme étant égal à k/5 000. Si le test d'AD est adéquat, l'erreur de 1ère espèce estimée doit être très proche du seuil de signification ciblé.

#### **PUISSANCE : PROBABILITE DE REJET DE L'HYPOTHESE DE NORMALITE LORSQUE LES DONNEES N'OBEISSENT PAS A UNE LOI NORMALE**

Pour estimer la puissance, nous avons d'abord généré 5 000 échantillons ayant le même effectif et obéissant à une loi non normale. Nous avons réalisé le test de normalité d'AD sur chaque échantillon puis calculé la valeur de p. Nous avons ensuite déterminé la valeur de k, le nombre d'échantillons dont la valeur de p était inférieure ou égale au seuil de signification. La puissance peut ensuite être calculée comme étant égale à k/5000. Si le test d'AD est adéquat, la puissance estimée doit être proche de 100 %.

Nous avons répété cette procédure pour des échantillons ayant des effectifs différents et pour des populations normales et non normales différentes. Pour plus de détails sur les méthodes et les résultats, reportez-vous à l'Annexe B.

### **Les résultats**

### **ERREUR DE 1ERE ESPECE**

Nos simulations ont montré que lorsque l'effectif d'échantillon est grand, le test d'AD ne rejette pas l'hypothèse nulle plus fréquemment que prévu. La probabilité de rejet de l'hypothèse nulle lorsque les échantillons obéissent à une loi normale (le taux d'erreur de 1ère espèce) est approximativement égale au seuil de signification cible (0,05 ou 0,1 par exemple), même pour des effectifs d'échantillons de 10 000.

#### **PUISSANCE**

Nos simulations ont également montré que, pour la plupart des distributions non normales, le test d'AD rejette l'hypothèse de normalité à juste titre avec une puissance proche de 1 (100 %). La puissance du test n'était faible que lorsque les données suivaient une distribution non normale qui obéissait pratiquement à une loi normale. Cependant, dans le cas de ces distributions presque normales, une loi normale fournira sans doute une bonne approximation des estimations de capabilité.

Compte tenu de ces résultats, l'Assistant utilise un diagramme de probabilité et le test d'adéquation de l'ajustement d'Anderson-Darling (AD) pour évaluer si les données sont normales. Si elles ne le sont pas, l'Assistant tente de les transformer à l'aide de la transformation de Box-Cox. Si la transformation fonctionne, la normalité des données transformées est évaluée à l'aide du test d'AD.

Ce procédé est illustré dans le schéma ci-dessous.

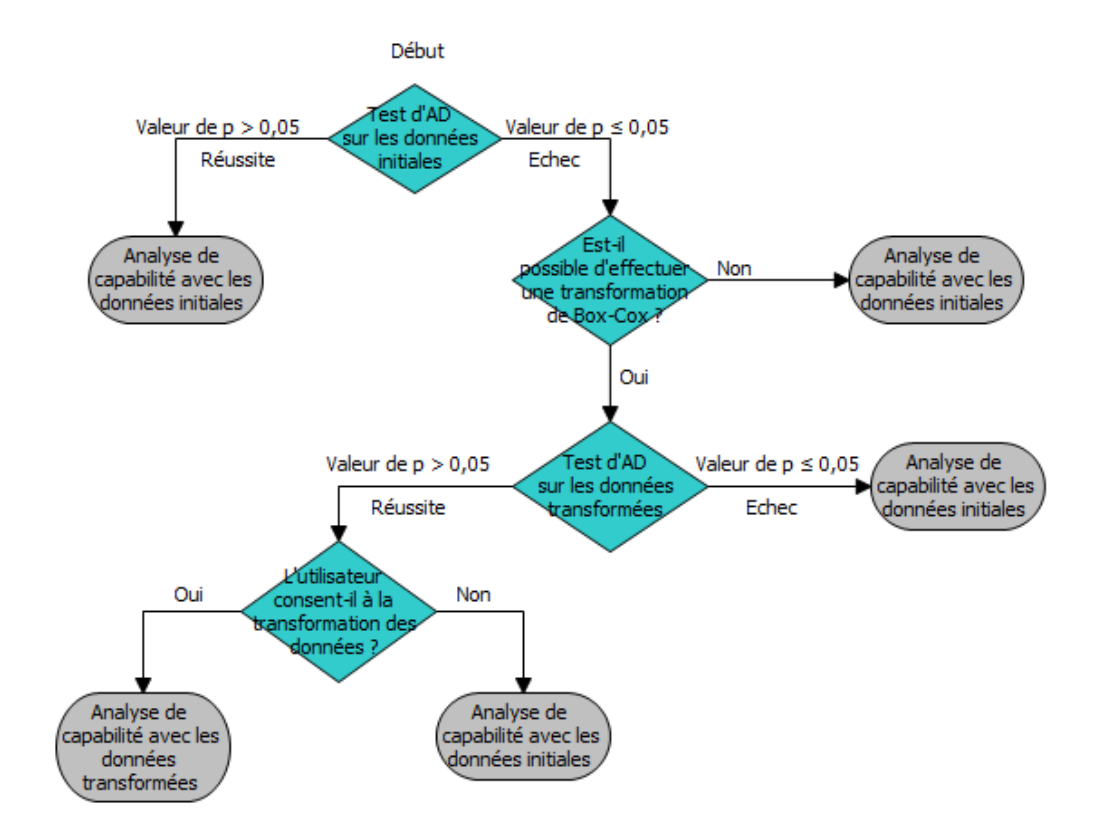

En fonction de ces résultats le rapport de l'Assistant affiche les indicateurs d'état suivants lors de l'évaluation de la normalité dans le cadre de l'analyse de capabilité :

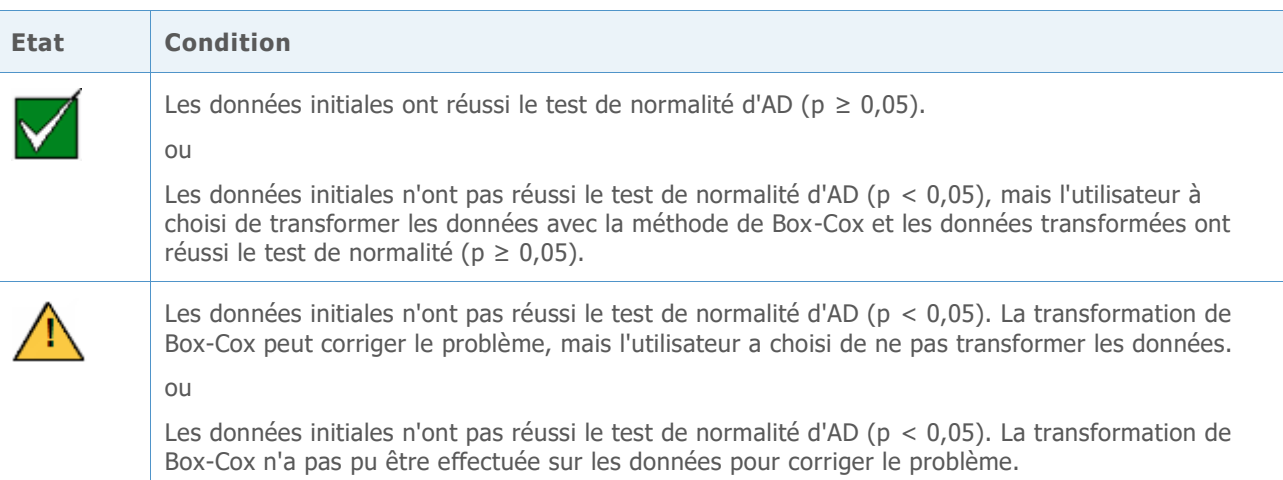

# Quantité de données

Pour obtenir des estimations de capabilité précises, vous devez disposer de suffisamment de données. Si la quantité de données est insuffisante, les estimations de capabilité peuvent être éloignées des "vraies" valeurs, en raison de la variabilité de l'échantillonnage. Pour améliorer la précision de l'estimation, vous pouvez augmenter le nombre d'observations. Cependant, la collecte d'informations supplémentaires exige plus de temps et de ressources. Par conséquent, il est important de savoir dans quelle mesure le nombre d'observations influe sur la précision des estimations et de connaître la quantité de données raisonnable à collecter selon vos ressources disponibles.

### **Objectif**

Nous avons recherché le nombre d'observations nécessaires pour obtenir des estimations précises pour l'analyse de capabilité normale. Notre objectif était d'évaluer l'effet du nombre d'observations sur la précision des estimations de capabilité et de fournir aux utilisateurs des indications quant à la quantité de données requises.

### **Méthode**

Nous avons consulté les publications spécialisées pour connaître la quantité de données considérée comme adéquate pour l'estimation de la capabilité d'un procédé. En outre, nous avons réalisé des simulations pour étudier l'effet du nombre d'observations sur une valeur clé d'estimation de la capabilité d'un procédé, la valeur Z de référence. Nous avons généré 10 000 ensembles de données, calculé les valeurs Z de référence pour chaque échantillon et utilisé les résultats pour estimer le nombre d'observations nécessaires pour que la différence entre la valeur Z estimée et la véritable valeur Z se trouve dans une certaine plage de précision, avec des niveaux de confiance à 90 % et 95 %. Pour plus de détails, reportez-vous à l'Annexe C.

### **Les résultats**

Le manuel Statistical Process Control (SPC) recommande l'utilisation d'un nombre de sousgroupes suffisant pour s'assurer que les sources les plus importantes de variation de procédé sont reflétées dans les données (AIAG, 1995). En général, il est recommandé de collecter au moins 25 sous-groupes et au moins 100 observations au total. D'autres sources citent un "minimum absolu" de 30 observations (Bothe, 1997), avec un minimum conseillé de 100 observations.

Notre simulation a montré que le nombre d'observations nécessaires aux estimations de capabilité dépend de la véritable capabilité du procédé et du degré de précision que vous souhaitez pour votre estimation. Avec des valeurs Z de référence cibles habituelles (Z > 3), l'utilisation de 100 observations permet d'être certain à 90 % que la valeur Z de référence estimée du procédé est égale à plus ou moins 15 % de la véritable valeur de Z (0,85 \* valeur de Z véritable, 1,15 \* valeur de Z véritable). Pour plus de détails, reportez-vous à l'Annexe C.

Lors du contrôle de la quantité de données pour l'analyse de capabilité, le rapport de l'Assistant affiche les indicateurs d'état suivants :

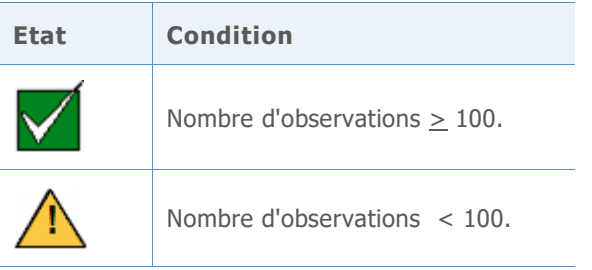

# Références

AIAG (1995), Statistical Process Control (SPC) Reference Manual, Automotive Industry Action Group.

Bothe, D.R. (1997), Measuring process capability : Techniques and calculations for quality and manufacturing engineers, New York, McGraw-Hill.

D'Agostino, R.B. et Stephens, M.A, (1986), Goodness-of-fit technique, New York, Marcel Dekker.

Kotz, S. et Johnson, N.L. (2002), Process capability indices – a review, 1992 – 2000, *Journal of Quality Technology, 34 (January)*, 2-53.

# Annexe A : stabilité

## Simulation A1 : influence de l'ajout du test 2 au test 1 sur la sensibilité

Le test 1 détecte les points hors contrôle en signalant les points situés à plus de 3 écarts types de la ligne centrale. Le test 2 détecte les décalages dans la moyenne en signalant les cas où 9 points consécutifs se trouvent du même côté de la ligne centrale.

Pour évaluer si l'utilisation du test 2 avec le test 1 augmente la sensibilité des cartes des moyennes (carte I et carte X barre), nous avons établi des limites de contrôle pour données normales (0, écart type). Nous avons décalé la moyenne de la distribution par un multiple de l'écart type et enregistré le nombre de sous-groupes nécessaires pour détecter un signal pour chacune des 10 000 itérations. Les résultats sont présentés dans le tableau 1.

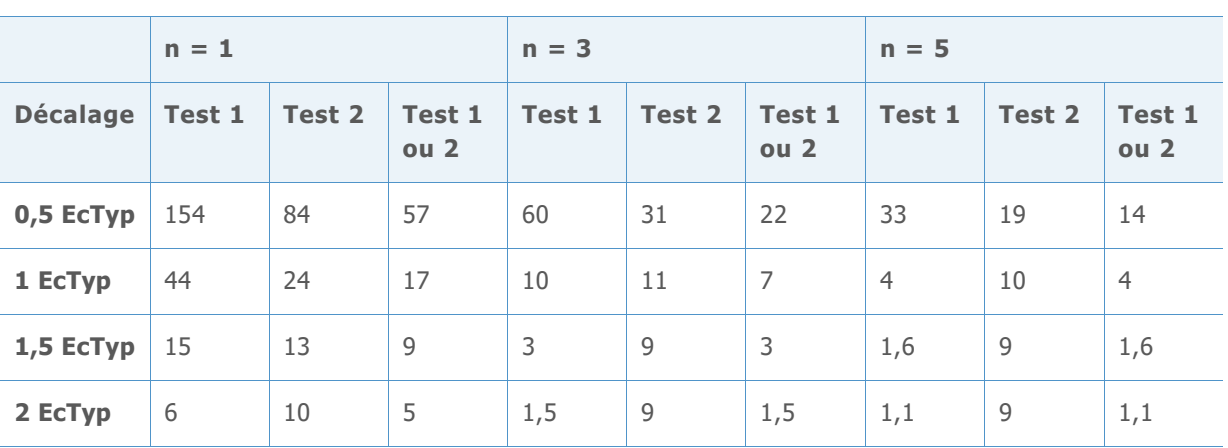

**Tableau 1** Nombre moyen de sous-groupes jusqu'à l'échec du test 1 (test 1), du test 2 (test 2) ou du test 1 ou 2 (test 1 ou 2). Le décalage dans la moyenne est égal à un multiple de l'écart type (EcTyp) et la simulation a été effectuée pour les effectifs de sous-groupes n = 1, 3 et 5.

Comme le montrent les résultats pour la carte I (n=1), lorsque les deux tests sont utilisés (colonne Test 1 ou 2), 57 sous-groupes sont nécessaires en moyenne pour détecter un décalage de 0,5 écart type dans la moyenne, contre 154 lorsque le test 1 est utilisé seul. De la même façon, l'utilisation des deux tests augmente la sensibilité de la carte X barre (n = 3, n = 5). Par exemple, pour un effectif de sous-groupe de 3, 22 sous-groupes en moyenne sont nécessaires pour détecter un décalage de 0,5 écart type lorsque les tests 1 et 2 sont utilisés, contre 60 lorsque le test 1 est utilisé seul. Par conséquent, l'utilisation conjointe des deux tests augmente significativement la sensibilité à de petits décalages dans la moyenne. Quand le décalage augmente, l'ajout du test 2 n'augmente pas la sensibilité de façon significative.

# Simulation A2 : efficacité du test 7 pour détecter une stratification (plusieurs sources de variabilité dans des sous-groupes)

Le test 7 signale en général un échec lorsque 12 à 15 points consécutifs se trouvent à moins d'un écart type de la ligne centrale. L'Assistant utilise une règle modifiée qui ajuste le nombre de points nécessaires au nombre de sous-groupes dans les données. Avec  $k =$  (nombre de sous-groupes  $*$  0,33), nous définissons le nombre de points consécutifs nécessaire pour un échec du test 7, comme indiqué dans le tableau 2.

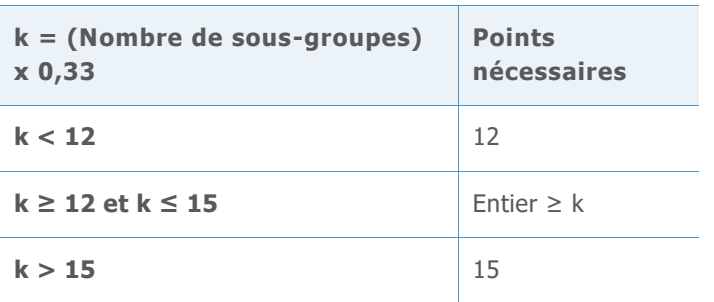

Tableau 2 Points consécutifs nécessaires à l'échec du test 7

A partir de scénarios courants de définition de limites de contrôle, nous avons réalisé une simulation pour déterminer la probabilité que le test 7 signale un échec, sur la base des critères indiqués ci-dessus. De façon plus spécifique, nous voulions évaluer la règle de détection de la stratification lors de la phase d'estimations des limites de contrôle à partir des données.

Nous avons choisi aléatoirement m sous-groupes, d'effectif n, avec des données normales présentant un écart type (EcTyp). La moitié des points de chaque sous-groupe présentait une moyenne égale à 0 et l'autre moitié une moyenne égale au décalage exprimé en écarts types (0 EcTyp, 1 EcTyp ou 2 EcTyp). Nous avons réalisé 10 000 itérations et enregistré le pourcentage de cartes qui affichaient au moins un échec au test 7, comme présenté dans le tableau 3.

Tableau 3 Pourcentage de cartes ayant au moins un signal pour le test 7

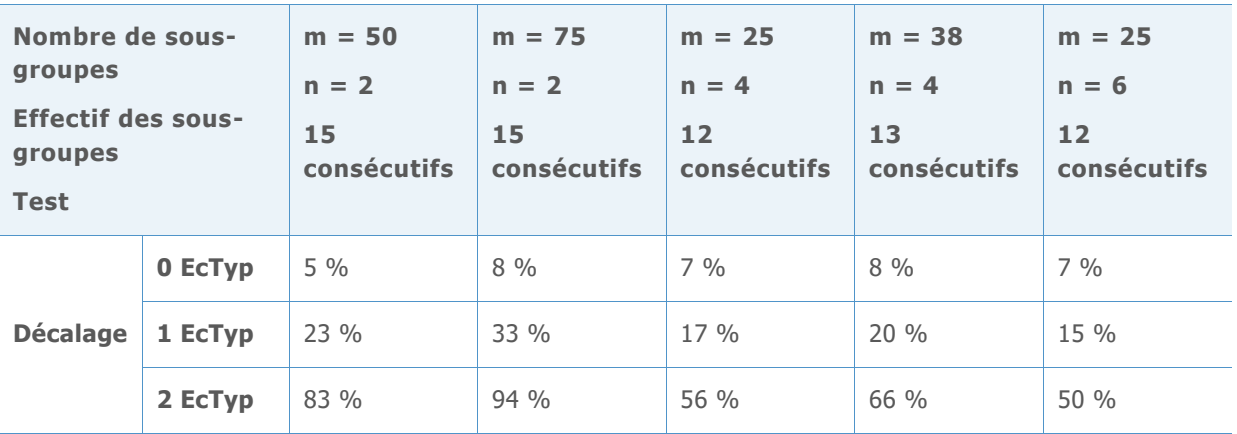

Comme nous l'observons dans la première ligne Décalage du tableau (décalage = 0 EcTyp), en l'absence de stratification, un pourcentage relativement petit de cartes présentent au moins un échec au test 7. Toutefois, en présence d'une stratification (décalage = 1 EcTyp ou décalage = 2 EcTyp), un pourcentage nettement plus élevé de cartes (94 %) présentent au moins un échec au test 7. De cette manière, le test 7 peut identifier la stratification pendant la phase au cours de laquelle les limites de contrôle sont estimées.

# Annexe B : normalité

## Simulation B1 : estimation du taux d'erreur de 1ère espèce pour le test d'AD

Pour étudier le taux d'erreur de 1ère espèce du test d'AD pour les grands échantillons, nous avons généré différentes dispersions de la loi normale avec une moyenne de 30 et des écarts types de 0,1, 5, 10, 30, 50 et 70. Pour chaque moyenne et écart type, nous avons généré 5 000 échantillons avec un effectif n = 500, 1000, 2000, 3000, 4000, 5000, 6000 et 10000, respectivement, et nous avons calculé la valeur de p de la statistique d'AD. Nous avons ensuite estimé les probabilités de rejet de la loi normale pour un ensemble de données normales en étudiant la proportion des valeurs des 5 000 échantillons pour lesquels valeur de p ≤ 0,05 et ≤ 0,1. Les résultats sont présentés dans les tableaux 4-9 ci-dessous.

**Effectif d'échantillon (n) 500 1000 2000 3000 4000 5000 6000 10000 Proportion d'ensembles de données avec une valeur de p ≤ 0,05**  0,0514 0,0480 0,0526 0,0458 0,0492 0,0518 0,0582 0,0486 **Proportion d'ensembles de données avec une**  valeur de  $p \leq 0,1$ 0,1008 0,1008 0,0984 0,0958 0,1004 0,1028 0,1046 0,0960

**Tableau 4** Taux d'erreur de 1ère espèce pour moyenne = 30, écart type = 0,1, pour chaque effectif d'échantillon (n) et valeur de p (0,05, 0,1)

**Tableau 5** Taux d'erreur de 1ère espèce pour moyenne = 30, écart type = 5, pour chaque effectif d'échantillon (n) et valeur de p (0,05, 0,1)

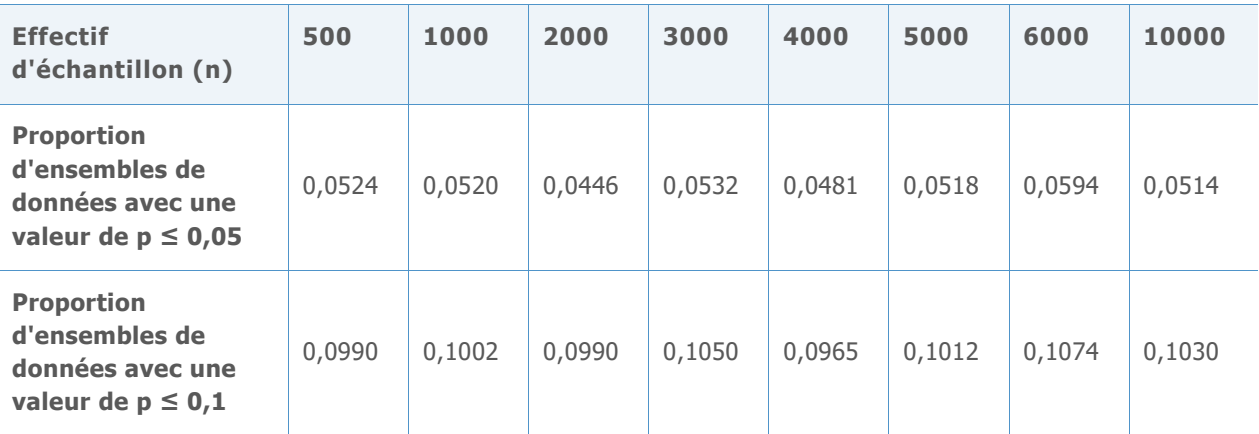

**Tableau 6** Taux d'erreur de 1ère espèce pour moyenne = 30, écart type = 10, pour effectif d'échantillon (n) et valeur de p (0,05, 0,1)

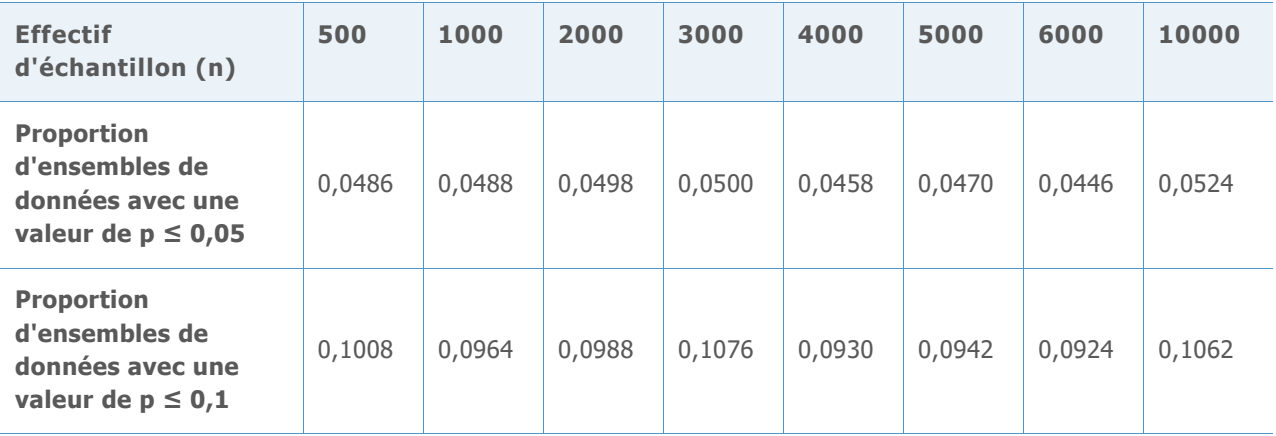

**Tableau 7** Taux d'erreur de 1ère espèce pour moyenne = 30, écart type = 30, pour chaque effectif d'échantillon (n) et valeur de p (0,05, 0,1)

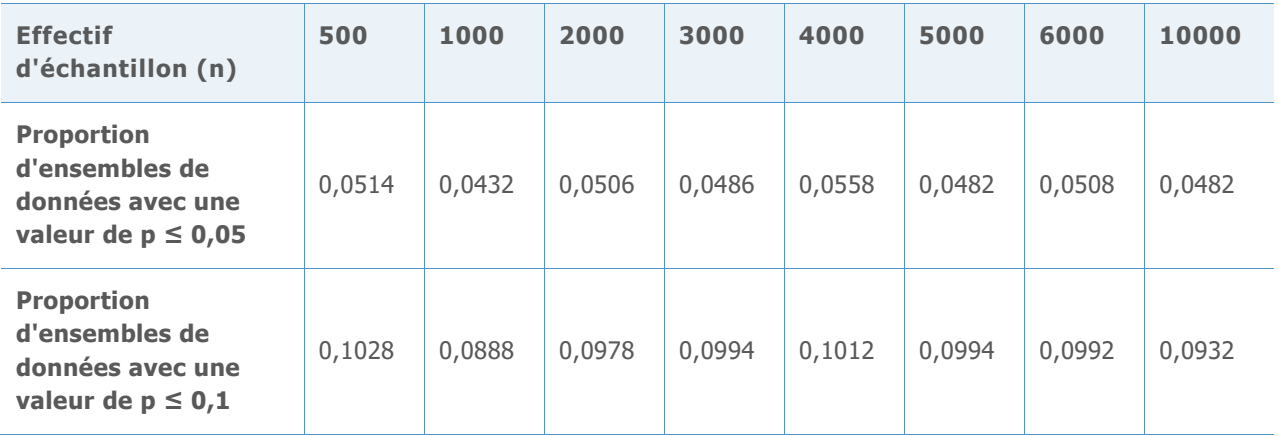

**Tableau 8** Taux d'erreur de 1ère espèce pour moyenne = 30, écart type = 50, pour chaque effectif d'échantillon (n) et valeur de p (0,05, 0,1)

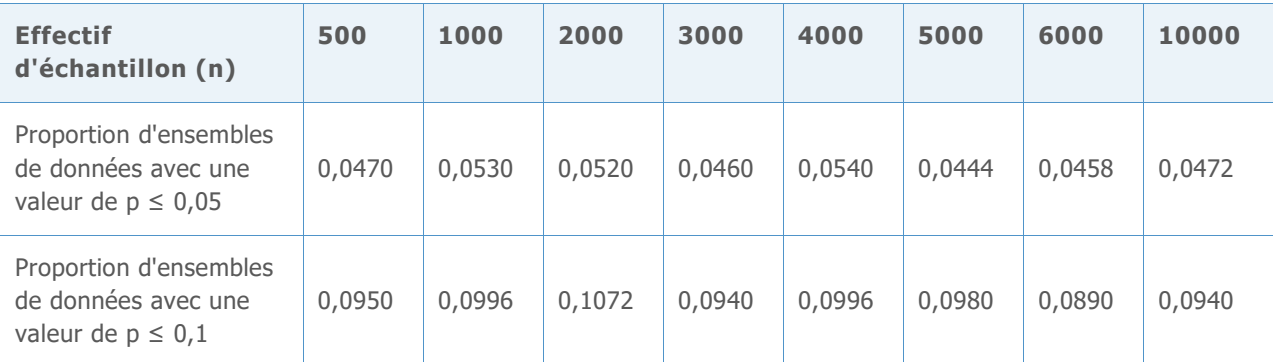

**Tableau 9** Taux d'erreur de 1ère espèce pour moyenne = 30, écart type = 70, pour chaque effectif d'échantillon (n) et valeur de p (0,05, 0,1)

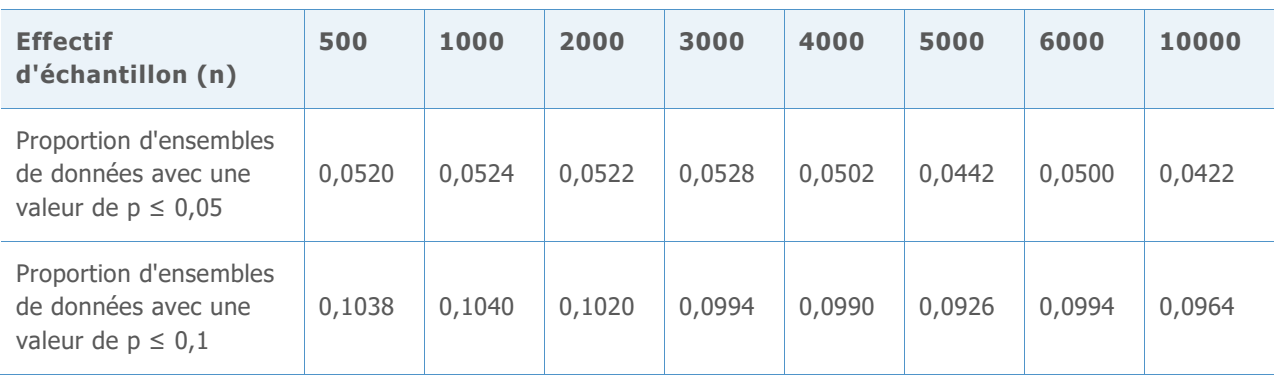

Dans chaque tableau, les proportions de la ligne 2 sont proches de 0,05, et les proportions de la ligne 3 sont proches de 0,1, ce qui indique que le taux d'erreur de 1ère espèce est conforme à la valeur prévue au seuil de signification cible (0,5 ou 0,1, respectivement). Par conséquent, même pour de grands échantillons et pour plusieurs dispersions de la loi normale, le test d'AD n'est pas prudent, mais rejette l'hypothèse nulle aussi souvent que prévu au seuil de signification cible.

## Simulation B2 : estimation de la puissance du test d'AD

Pour étudier la puissance du test d'AD et sa capacité à détecter la non-normalité dans les grands échantillons, nous avons généré des données à partir de nombreuses lois non normales, y compris de lois non normales couramment utilisées pour modéliser la capabilité du procédé. Pour chaque loi, nous avons généré 5 000 échantillons pour chaque effectif (n = 500, 1000, 3000, 5000, 7500 et 10000, respectivement) et nous avons calculé les valeurs de p des statistiques d'AD. Nous avons ensuite estimé la probabilité de rejeter le test d'AD pour les ensembles de données non normales en calculant les proportions des valeurs de p ≤ 0,05, et des valeurs de  $p \le 0.1$  sur les 5 000 échantillons.

Les résultats sont présentés dans les tableaux 10-26 ci-dessous.

**Tableau 10** Puissance de la loi T avec dl = 3 pour chaque effectif d'échantillon (n) et valeur de p (0,05, 0,1)

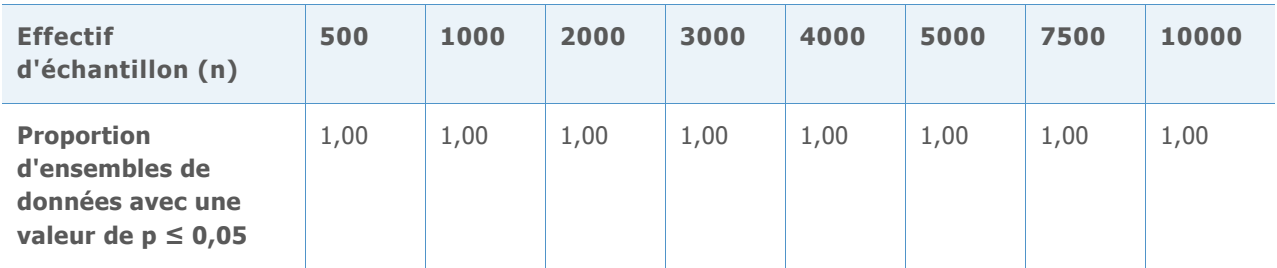

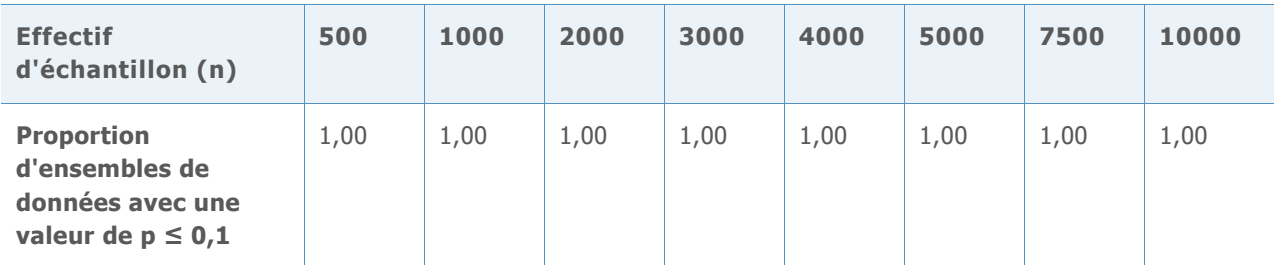

**Tableau 11** Puissance de la loi T avec dl = 5 pour chaque effectif d'échantillon (n) et valeur de p (0,05, 0,1)

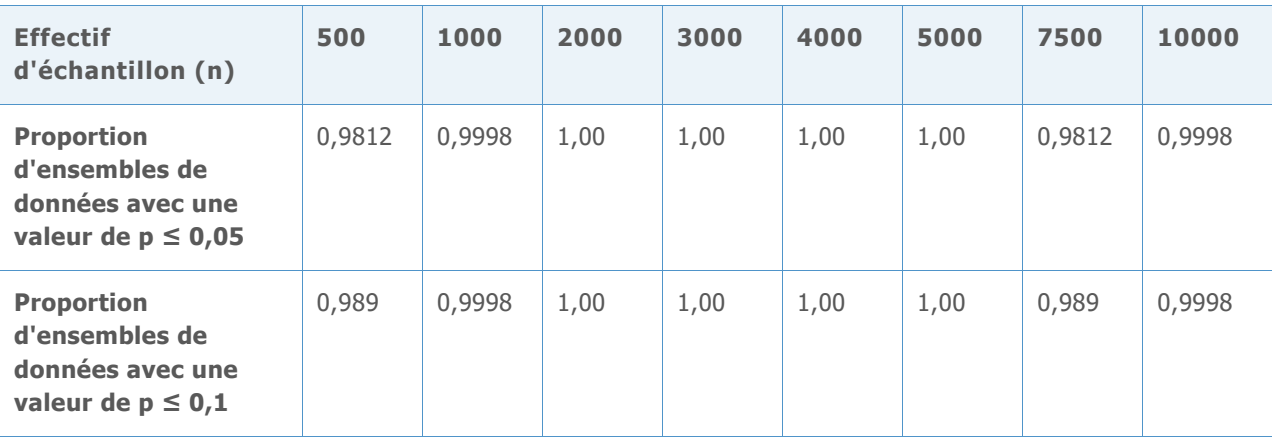

**Tableau 12** Puissance de la loi de Laplace (0,1) pour chaque effectif d'échantillon (n) et valeur de p (0,05, 0,1)

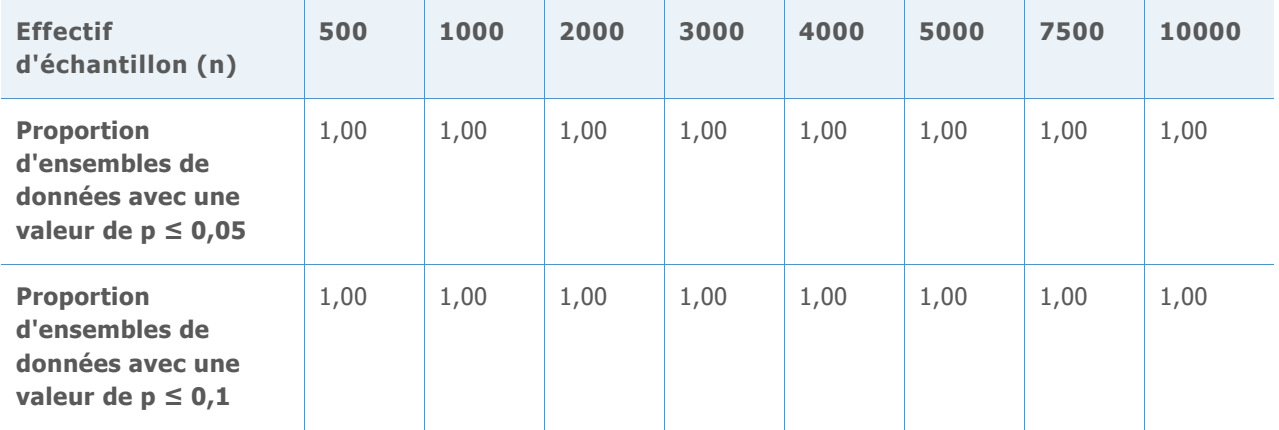

**Tableau 13** Puissance de la loi uniforme (0,1) pour chaque effectif d'échantillon (n) et valeur de p (0,05, 0,1)

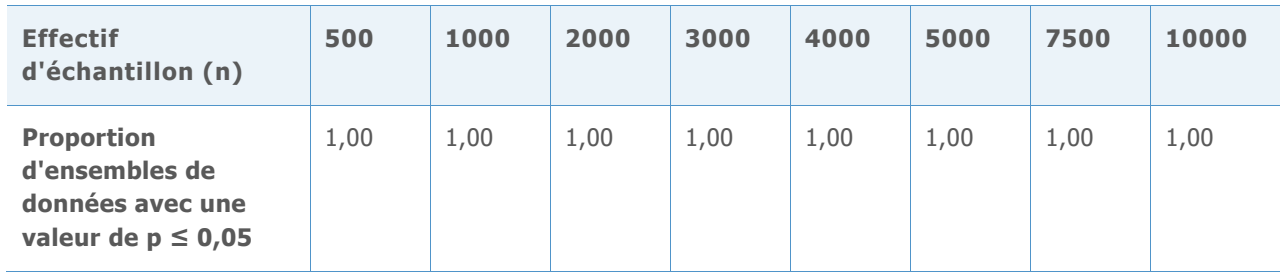

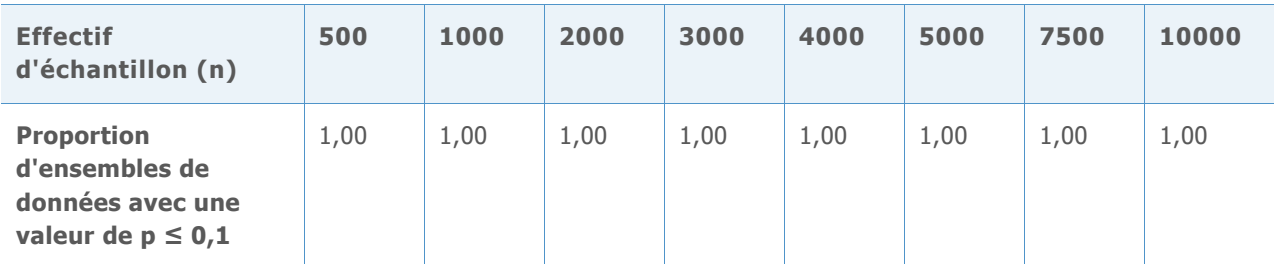

**Tableau 14** Puissance de la loi bêta (3,3) pour chaque effectif d'échantillon (n) et valeur de p (0,05, 0,1)

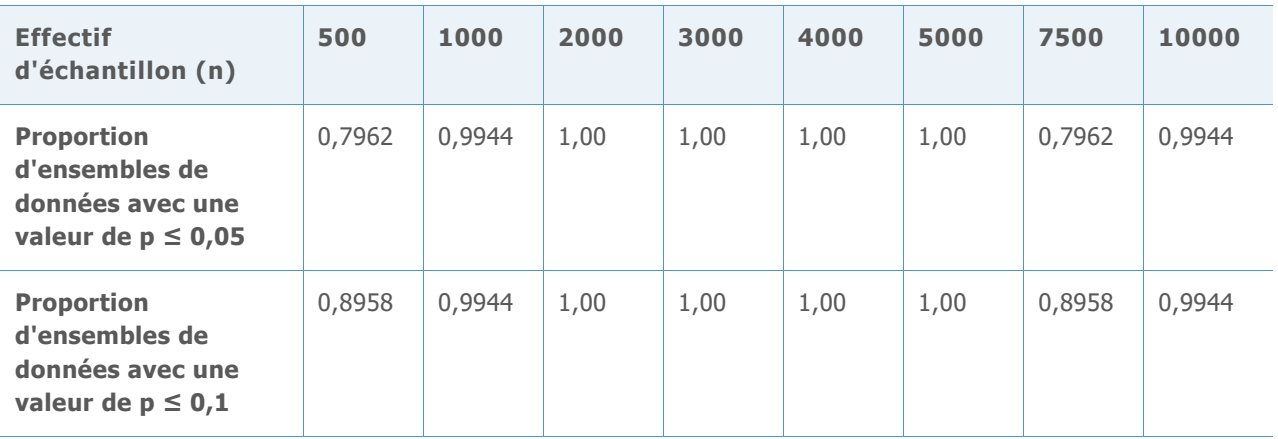

**Tableau 15** Puissance de la loi bêta (8,1) pour chaque effectif d'échantillon (n) et valeur de p (0,05, 0,1)

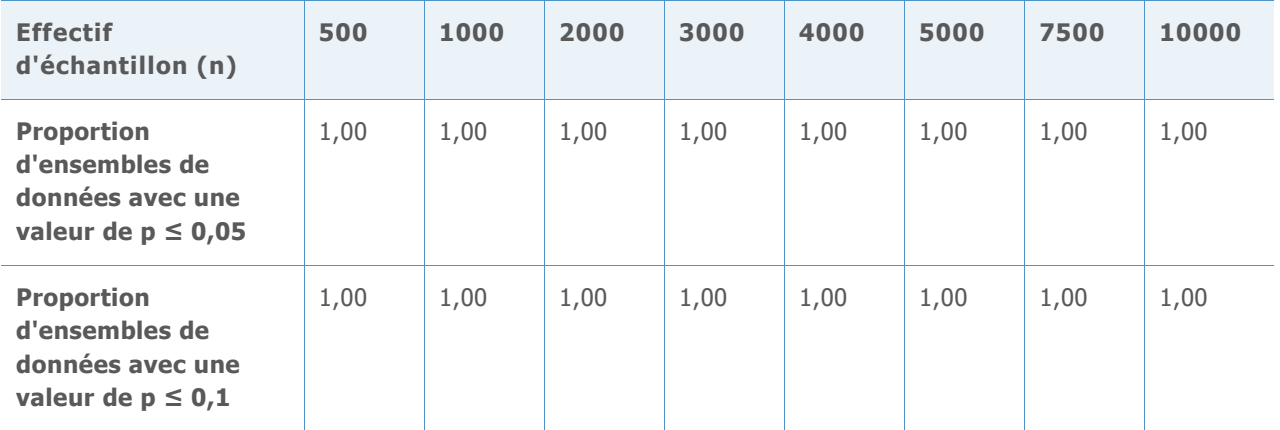

**Tableau 16** Puissance de la loi bêta (8,1) pour chaque effectif d'échantillon (n) et valeur de p (0,05, 0,1)

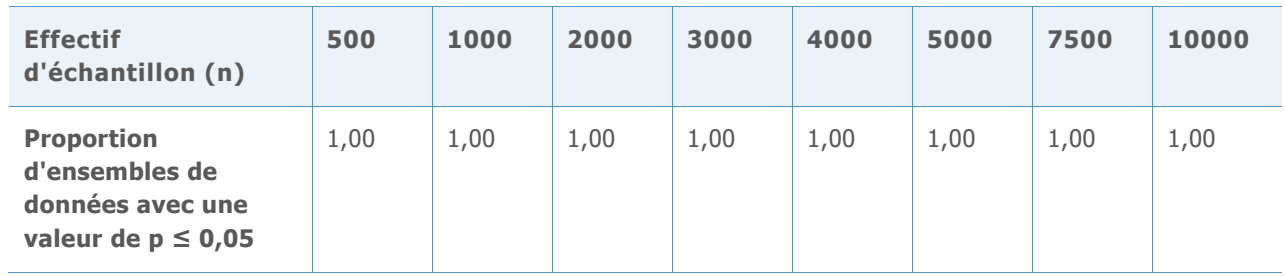

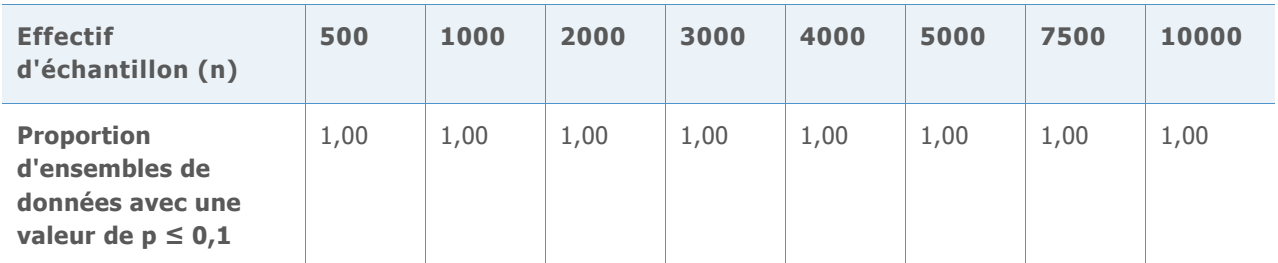

**Tableau 17** Puissance de la loi exponentielle (2) pour chaque effectif d'échantillon (n) et valeur de p (0,05, 0,1)

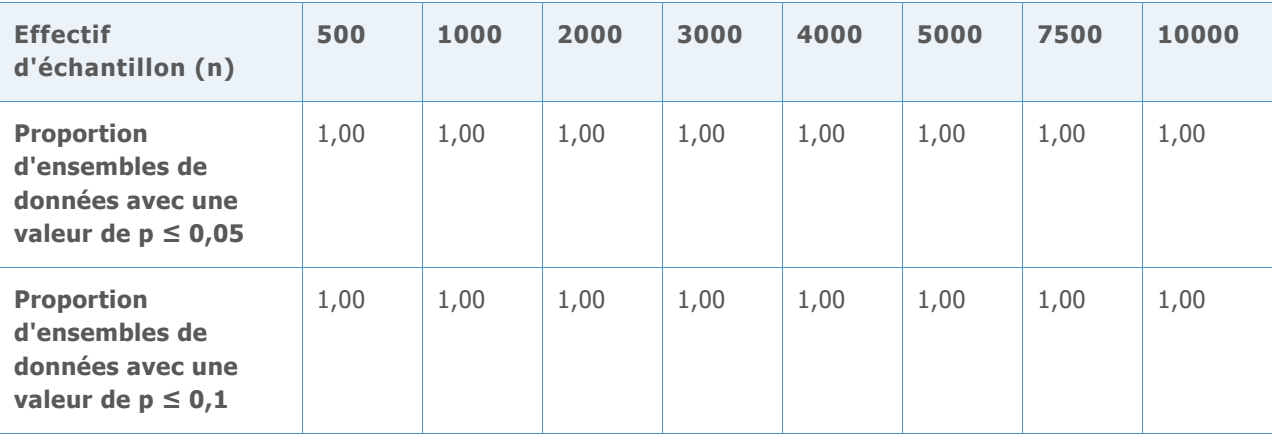

**Tableau 18** Puissance de la loi du Khi deux (3) pour chaque effectif d'échantillon (n) et valeur de p (0,05, 0,1)

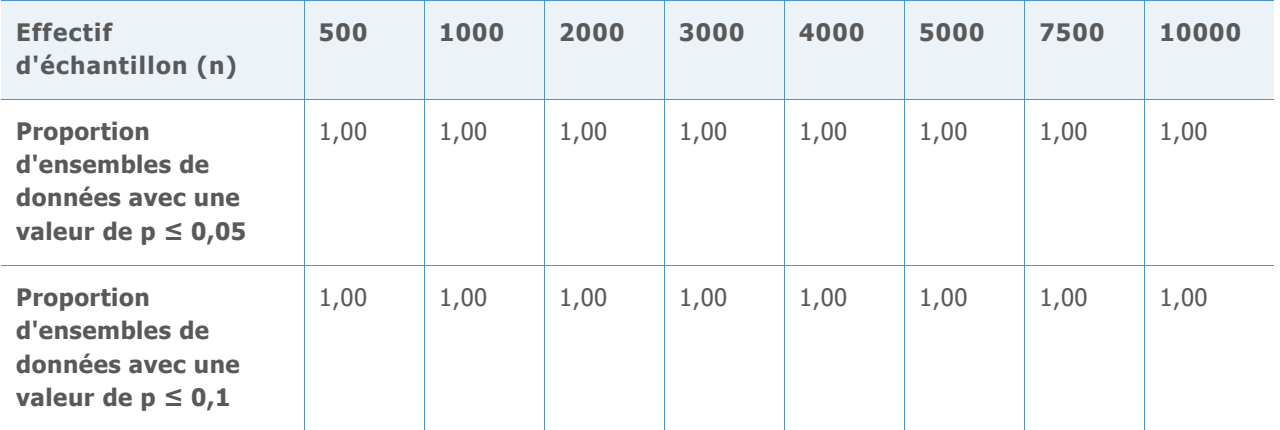

**Tableau 19** Puissance de la loi du Khi deux (5) pour chaque effectif d'échantillon (n) et valeur de p (0,05, 0,1)

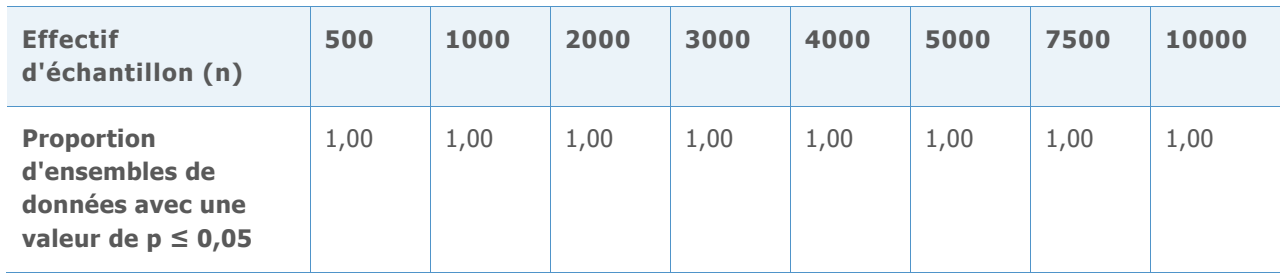

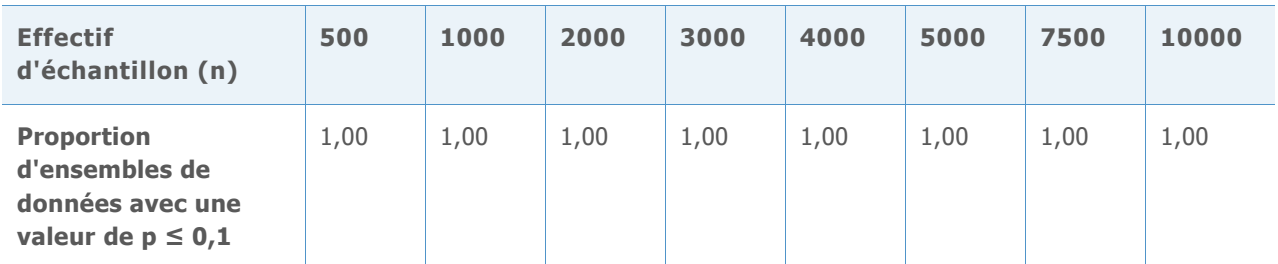

**Tableau 20** Puissance de la loi du Khi deux (10) pour chaque effectif d'échantillon (n) et valeur de p (0,05, 0,1)

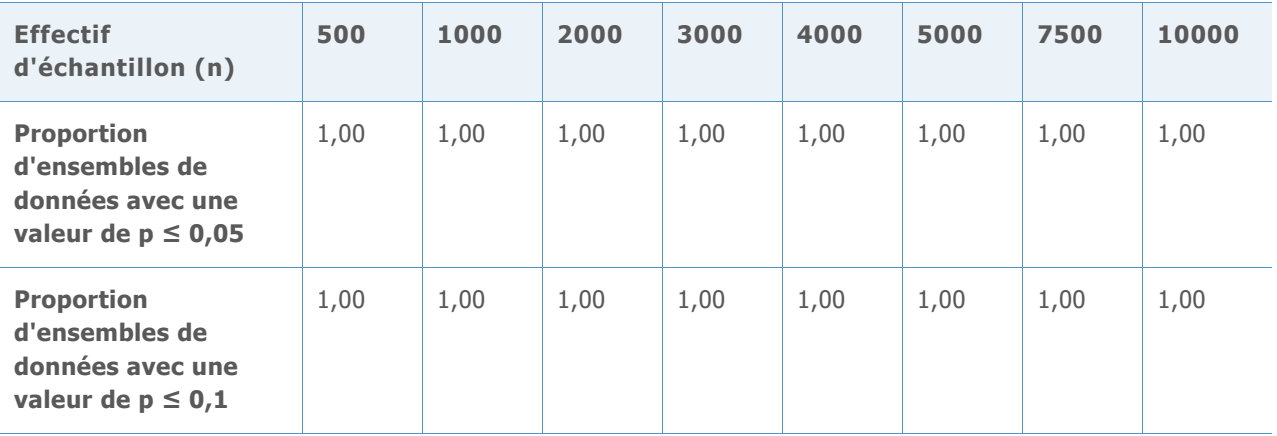

**Tableau 21** Puissance de la loi gamma (2, 6) pour chaque effectif d'échantillon (n) et valeur de p (0,05, 0,1)

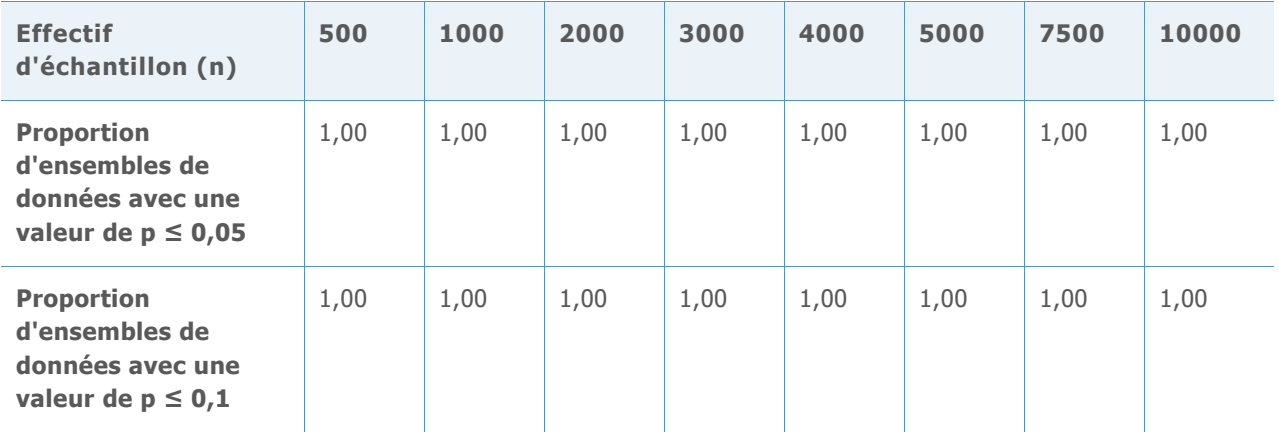

**Tableau 22** Puissance de la loi gamma (5, 6) pour chaque effectif d'échantillon (n) et valeur de p (0,05, 0,1)

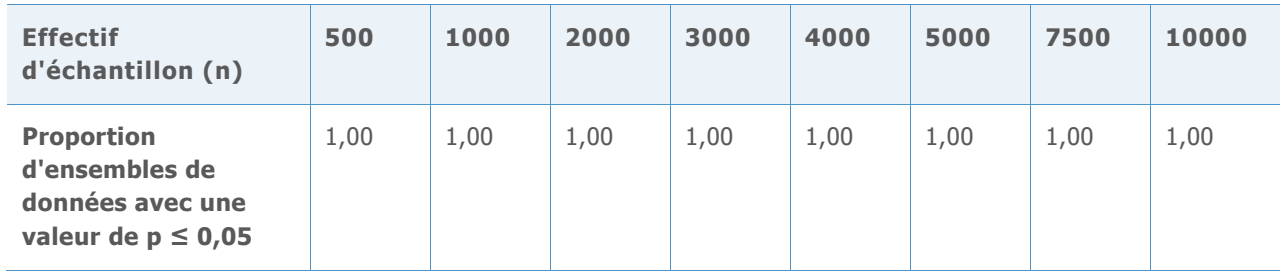

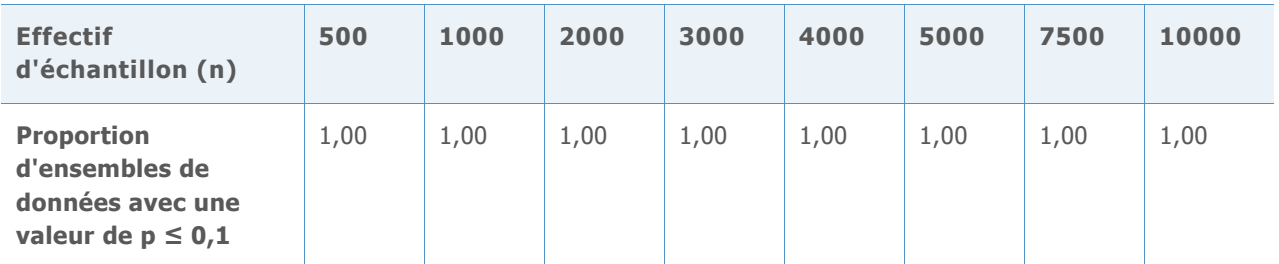

**Tableau 23** Puissance de la loi gamma (10, 6) pour chaque effectif d'échantillon (n) et valeur de p (0,05, 0,1)

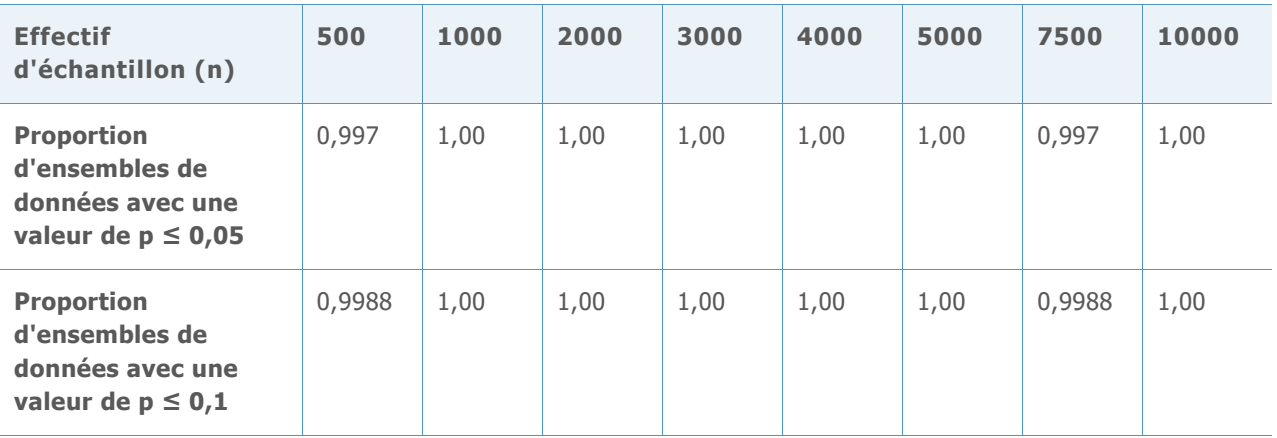

**Tableau 24** Puissance de la loi de Weibull (1, 4) pour chaque effectif d'échantillon (n) et valeur de p (0,05, 0,1)

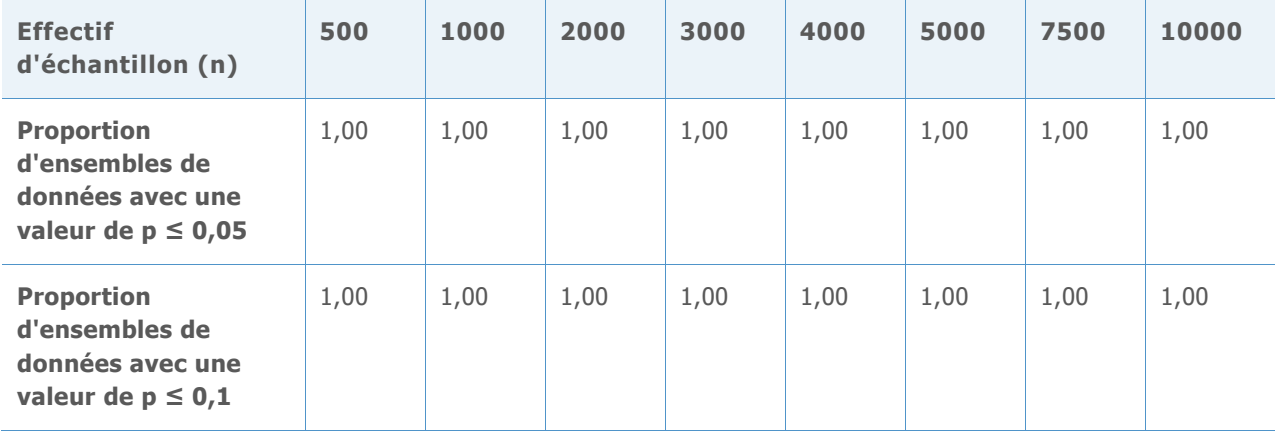

**Tableau 25** Puissance de la loi de Weibull (4, 4) pour chaque effectif d'échantillon (n) et valeur de p (0,05, 0,1)

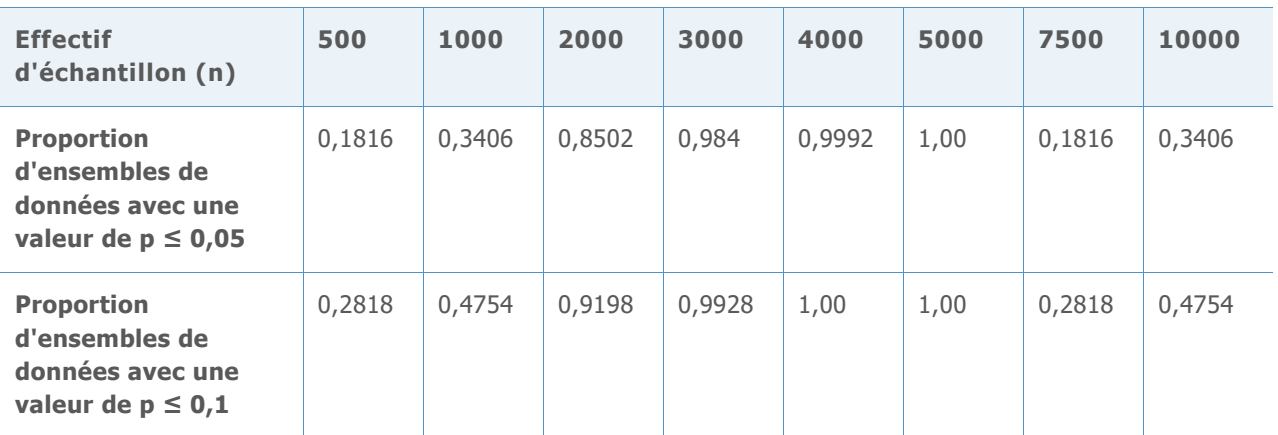

**Tableau 26** Puissance de la loi de Weibull (20, 4) pour chaque effectif d'échantillon (n) et valeur de p (0,05, 0,01)

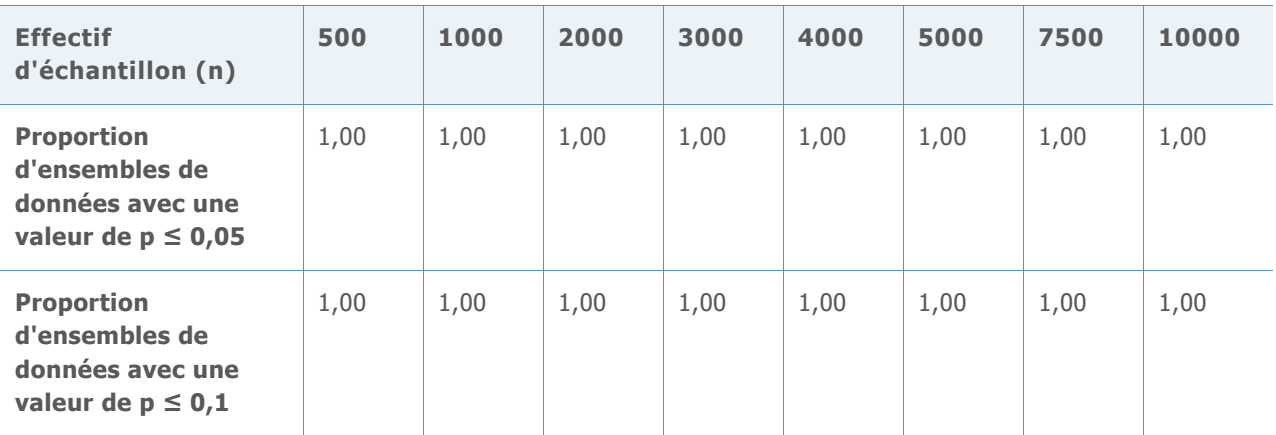

Comme nous l'avons vu dans les tableaux ci-dessus, dans presque chaque loi non normale étudiée, la puissance calculée du test d'AD était presque toujours de 100 % (1,00) ou de près de 100 %, ce qui indique que le test d'AD rejette correctement l'hypothèse nulle et détecte la non-normalité pour la plupart des échantillons importants de données non normales. Par conséquent, le test a une puissance extrêmement élevée.

La puissance calculée du test d'AD était significativement inférieure à 100 % dans deux cas uniquement : pour la loi bêta (3,3) lorsque n= 500 (tableau 14) et pour la loi de Weibull (4,4) lorsque n = 500, 1000 et 3000 (tableau 25). Toutefois, ces deux lois ne sont pas éloignées d'une loi normale, comme le montrent les figures 1 et 2 ci-dessous.

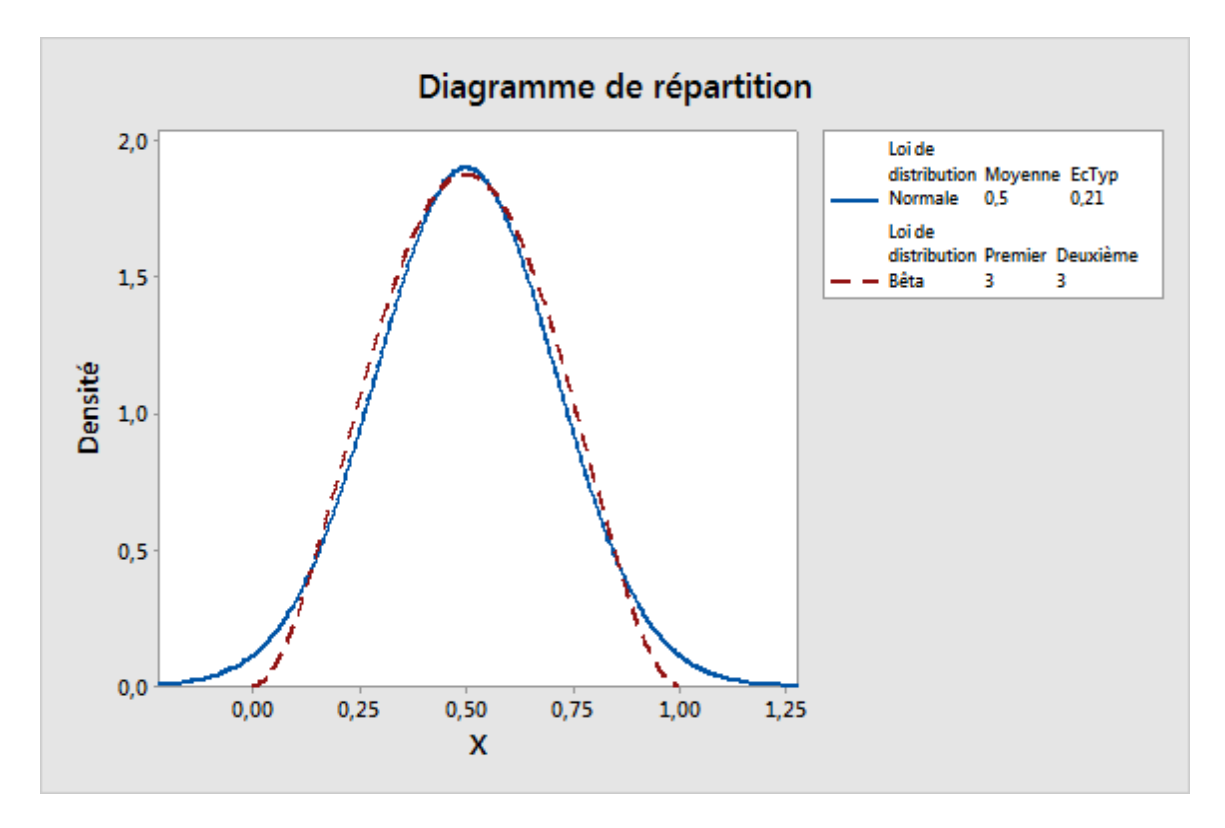

**Figure 1** Comparaison de la loi bêta (3,3) et d'une loi normale.

Comme illustré dans la figure 1 ci-dessus, la loi bêta (3,3) est proche d'une loi normale. Cela explique pourquoi il existe une proportion réduite d'ensembles de données pour lesquels l'hypothèse nulle de normalité est rejetée par le test d'AD lorsque l'effectif d'échantillon est inférieur à 1000.

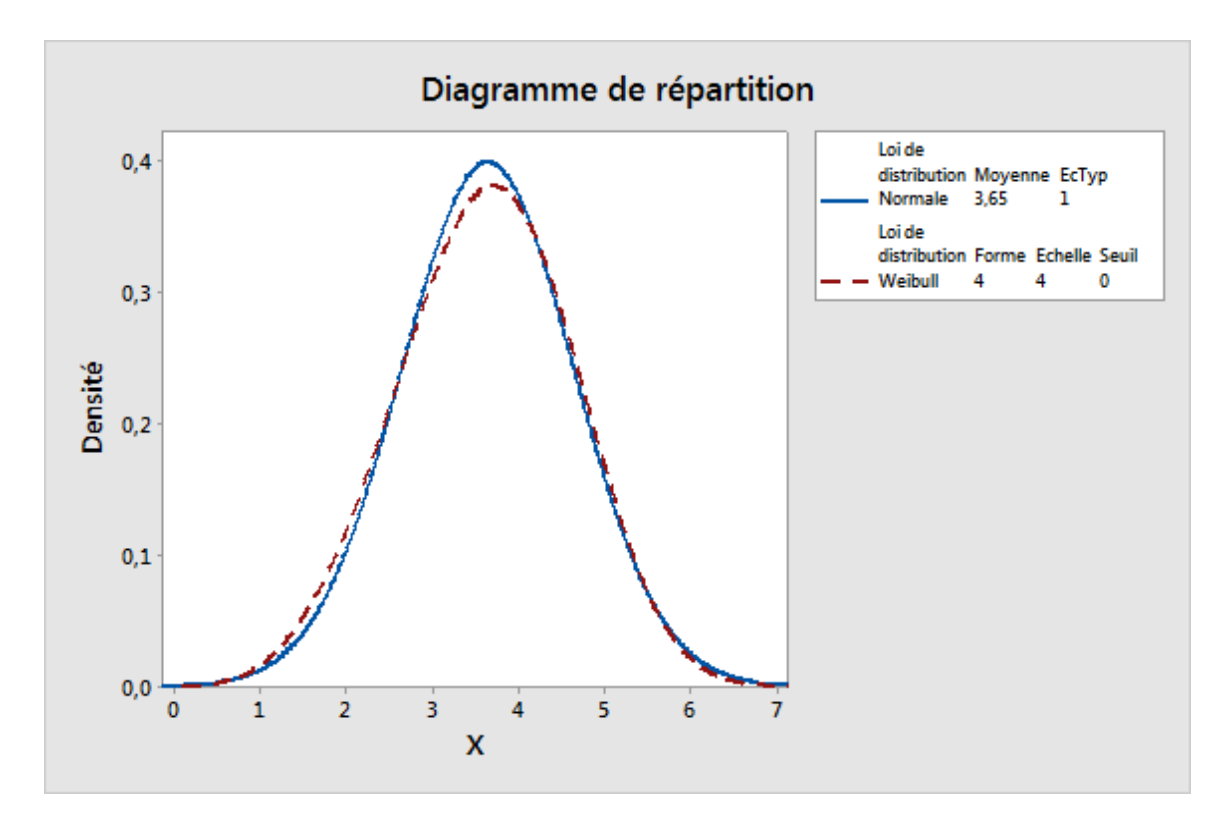

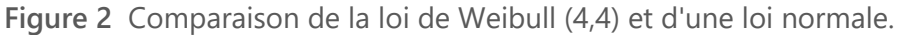

De la même façon, la loi de Weibull (4,4) est très proche d'une loi normale, comme illustré sur la figure 2. De fait, il est difficile de distinguer cette loi d'une loi normale. Dans cette situation, une loi normale peut constituer une bonne approximation de la loi de distribution réelle, et les estimations de capabilité basées sur une loi normale doivent fournir une représentation raisonnable de la capabilité du procédé.

# Annexe C : quantité de données

## Simulation C1 : détermination des effectifs d'échantillons nécessaires pour divers niveaux de précision

### **Configuration et procédure**

Sans perte de généralité, nous avons généré des échantillons à l'aide des moyennes et écarts types suivants, en supposant une limite de spécification inférieure (LSI) = -1 et une limite de spécification supérieure (LSS) = 1:

**Tableau 27** Moyenne, écart type et valeur Z cible pour les échantillons

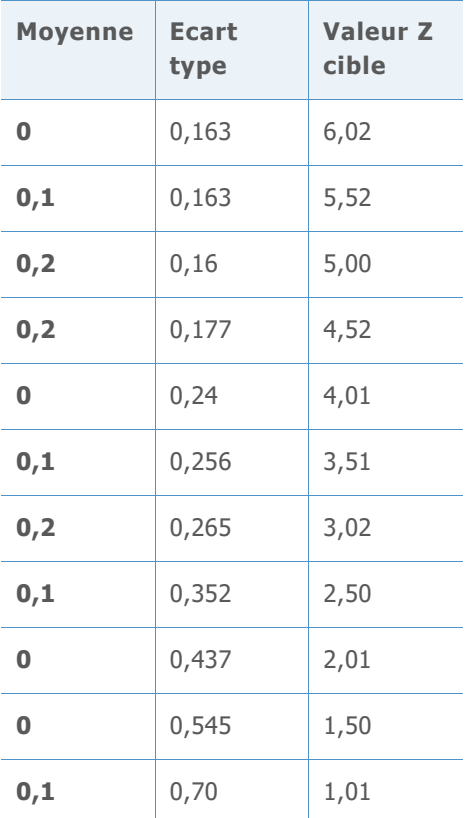

Nous avons calculé les valeurs Z cible (valeurs Z réelles) à l'aide de la formule suivante, où μ représente la moyenne et σ, l'écart type :

$$
p_1 = Prob(X < LSI) = \Phi((LSI - \mu)/\sigma)
$$
\n
$$
p_2 = Prob(X > LSS) = 1 - \Phi((LSS - \mu)/\sigma) = \Phi((\mu - LSS)/\sigma)
$$
\n
$$
Z \text{ cible} = \Phi^{-1}(1 - p_1 - p_2) = -\Phi^{-1}(p_1 + p_2)
$$

Pour effectuer la simulation, nous avons suivi les étapes ci-dessous :

- 1. Génération de 10 000 ensembles de données normaux avec un effectif d'échantillon différent pour chaque valeur Z cible (illustré dans le tableau 27 ci-dessus).
- 2. Calcul des références de Z à l'aide des ensembles de données générés. Pour chaque effectif d'échantillon et valeur Z cible, il y avait 10 000 valeurs Z.
- 3. Classement des 10 000 valeurs Z de la valeur minimale à la valeur maximale. L'IC à 95 % pour la référence de Z a été formé via l'utilisation des (250e, 9750e) valeurs Z estimées ; l'IC à 90 % via l'utilisation des (500e, 9500e) valeurs Z estimées ; et l'IC à 80 % via l'utilisation des (1000e, 9000e) valeurs Z estimées.
- 4. Identification du nombre d'observations donnant lieu à une différence entre la valeur Z estimée et la valeur Z réelle dans une certaine plage (précision) aux niveaux de confiance sélectionnés.

Pour effectuer l'étape 4 de la simulation, nous devions d'abord déterminer la plage, ou le niveau de précision, approprié pour la sélection de l'effectif d'échantillon. Il n'existe pas de niveau de précision unique pouvant être appliqué avec succès dans toutes les situations car la précision nécessaire dépend de la valeur réelle de Z estimée. Par exemple, le tableau cidessous illustre la relation entre des niveaux de précision fixes et le nombre de défauts pour un million d'opportunités (DPMO) pour deux valeurs Z différentes :

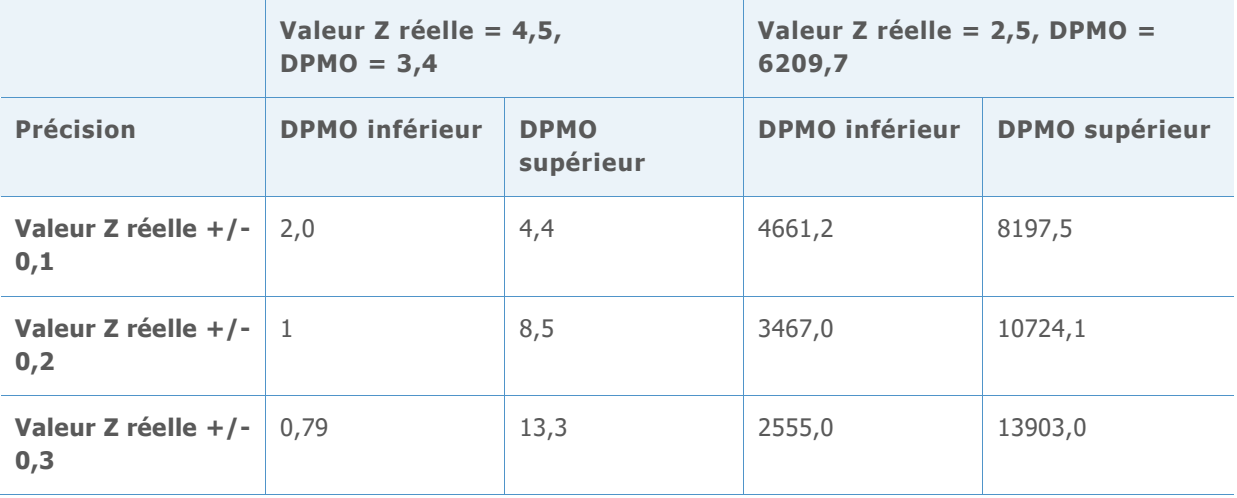

**Tableau 28** Relation entre la valeur Z réelle, la valeur DPMO et le niveau de précision

Comme le montre le tableau, si la valeur Z est de 4,5, les trois niveaux de précision (+/-0,1, +/-0,2 et +/-0,3) peuvent être pris en compte car, dans la plupart des applications, la différence obtenue entre les valeurs DPMO inférieure et DPMO supérieure (par exemple 0,79 contre 13,3) peut ne rien changer d'un point de vue pratique. En revanche, si la valeur Z réelle est de 2,5, les niveaux de précision +/-0,2 et +/-0,3 peuvent ne pas être acceptables. Par exemple, au niveau de précision +/-0,3, la valeur DPMO supérieure est de 13,903, ce qui est nettement différent de la valeur DPMO inférieure de 6209. Par conséquent, il semble que la précision doive être choisie en fonction de la valeur Z réelle.

Pour notre simulation, nous avons utilisé les trois niveaux de précision suivants pour identifier le nombre d'observations requises.

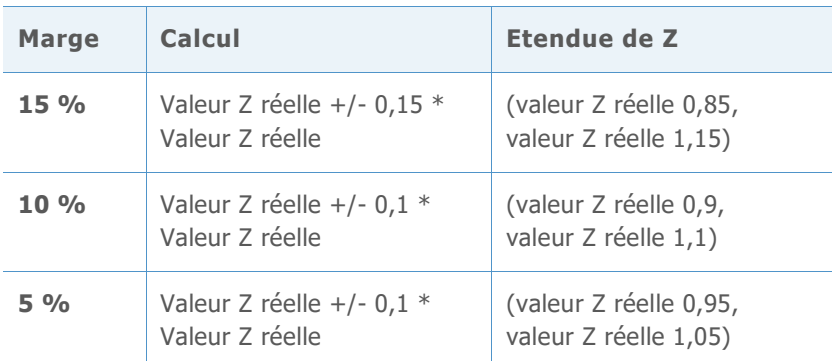

**Tableau 29** Niveaux de précision pour la valeur Z pour la simulation

#### **RESUME DES RESULTATS**

Les principaux résultats de la simulation sont présentés dans le tableau 30 ci-dessous. Le tableau présente le nombre d'observations nécessaires pour les différentes valeurs Z cible à chacun des trois niveaux de précision, avec un niveau de confiance de 90 %.

**Tableau 30** Nombre requis d'observations pour chaque marge de précision au niveau de confiance de 90 %

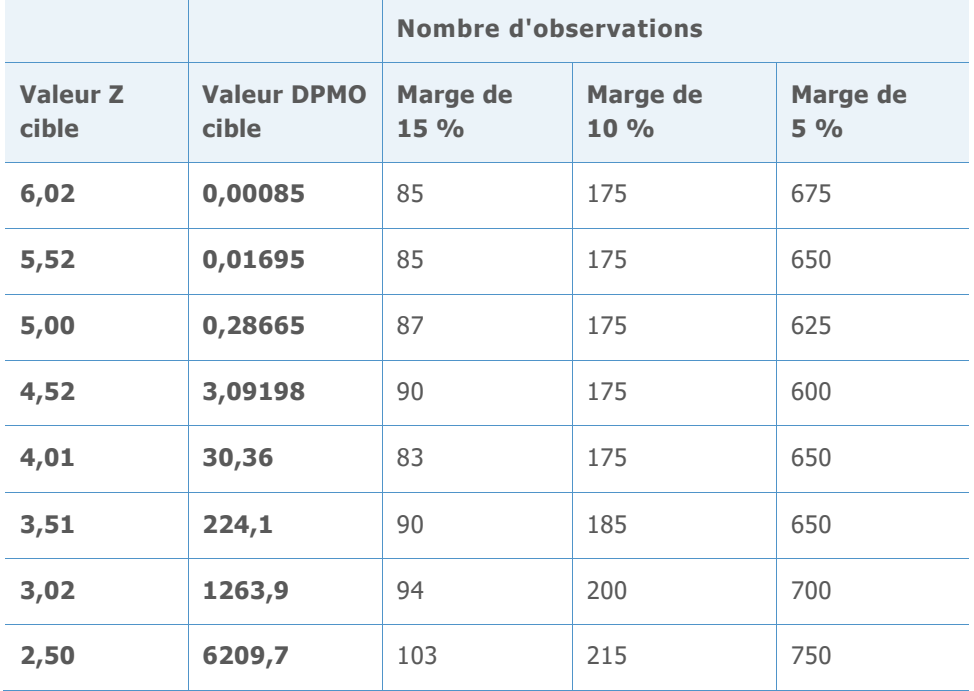

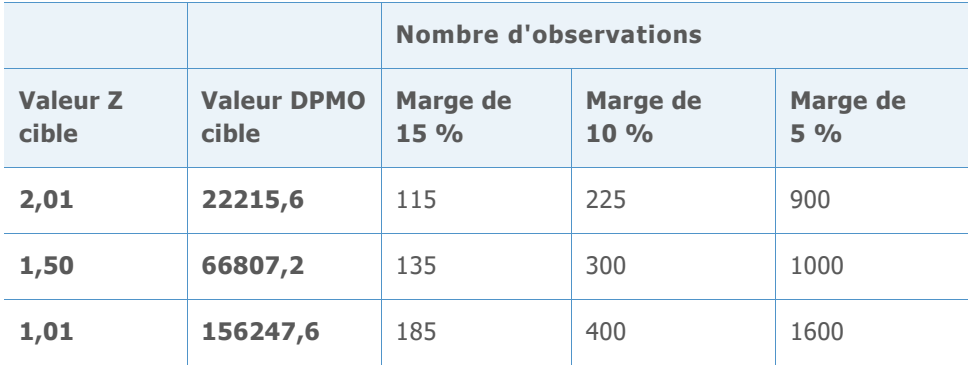

Notez qu'au fur et à mesure que la marge de précision se rétrécit, le nombre d'observations nécessaires augmente. En outre, si nous augmentons le niveau de confiance de 90 % à 95 %, beaucoup plus d'observations sont nécessaires, ce qui paraît évident dans les résultats de simulation détaillés présentés dans les tableaux 31-52 dans la section ci-dessous.

Sur la base des résultats de la simulation, nous concluons que :

- 1. Le nombre d'observations requises pour produire des estimations de capabilité relativement précises varie avec la capabilité réelle du procédé.
- 2. Pour les valeurs Z de référence cible courantes (Z > 3), avec un minimum de 100 observations, vous êtes sûr à environ 90 % que votre valeur Z de référence estimée se situe à 15 % de la valeur Z réelle (0,85 \* valeur Z réelle, 1,15 \* valeur Z réelle). Si vous augmentez le nombre d'observations à 175 ou plus, la précision de la valeur Z de référence estimée se situe dans une marge de 10 % (0,9 \* valeur Z réelle, 1,1 \* valeur Z réelle).

### **Résultats de simulation détaillés**

Les tableaux suivants présentent les résultats spécifiques de la simulation résumée dans le tableau 30 ci-dessus. Pour chaque valeur Z cible, et pour chaque niveau de confiance et niveau de précision, nous identifions le nombre minimum d'observations de façon à ce que l'intervalle de confiance correspondant se trouve dans l'intervalle de référence.

Par exemple, dans le premier ensemble de résultats présenté ci-dessous, lorsque la valeur Z cible = 6,02, l'intervalle de référence calculé pour la marge de précision de 15 % est (5,117, 6,923) comme illustré dans la ligne 1 du tableau 31. Notez que, dans le tableau 32, à un niveau de confiance de 90 %, les intervalles de la colonne 3 ne se situent pas dans cet intervalle de référence jusqu'à ce que le nombre d'observations augmente et passe à 85. Par conséquent, 85 correspond au nombre minimal estimé d'observations nécessaires pour obtenir un niveau de confiance de 90 % avec une marge de précision de 15 % lorsque la valeur Z cible est de 6,02. Les résultats des niveaux de confiance et des marges de précision pour les autres valeurs Z cible dans les tableaux 33-51 peuvent être interprétés de la même façon.

### **VALEUR Z CIBLE = 6,02 VALEUR DPMO CIBLE = 0,00085**

**Tableau 31** Intervalles de référence utilisés pour sélectionner le nombre minimum d'observations pour chaque niveau de précision

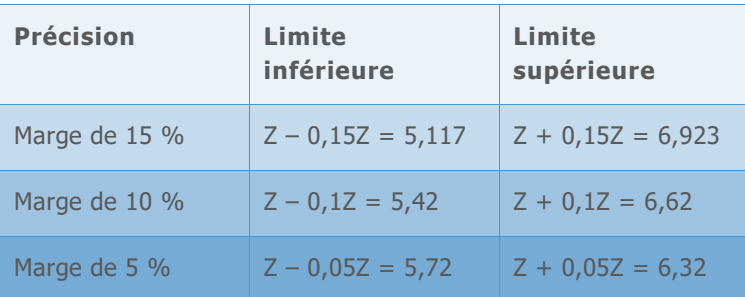

**Tableau 32** Intervalles de confiance simulés de la valeur Z de référence pour divers nombres d'observations

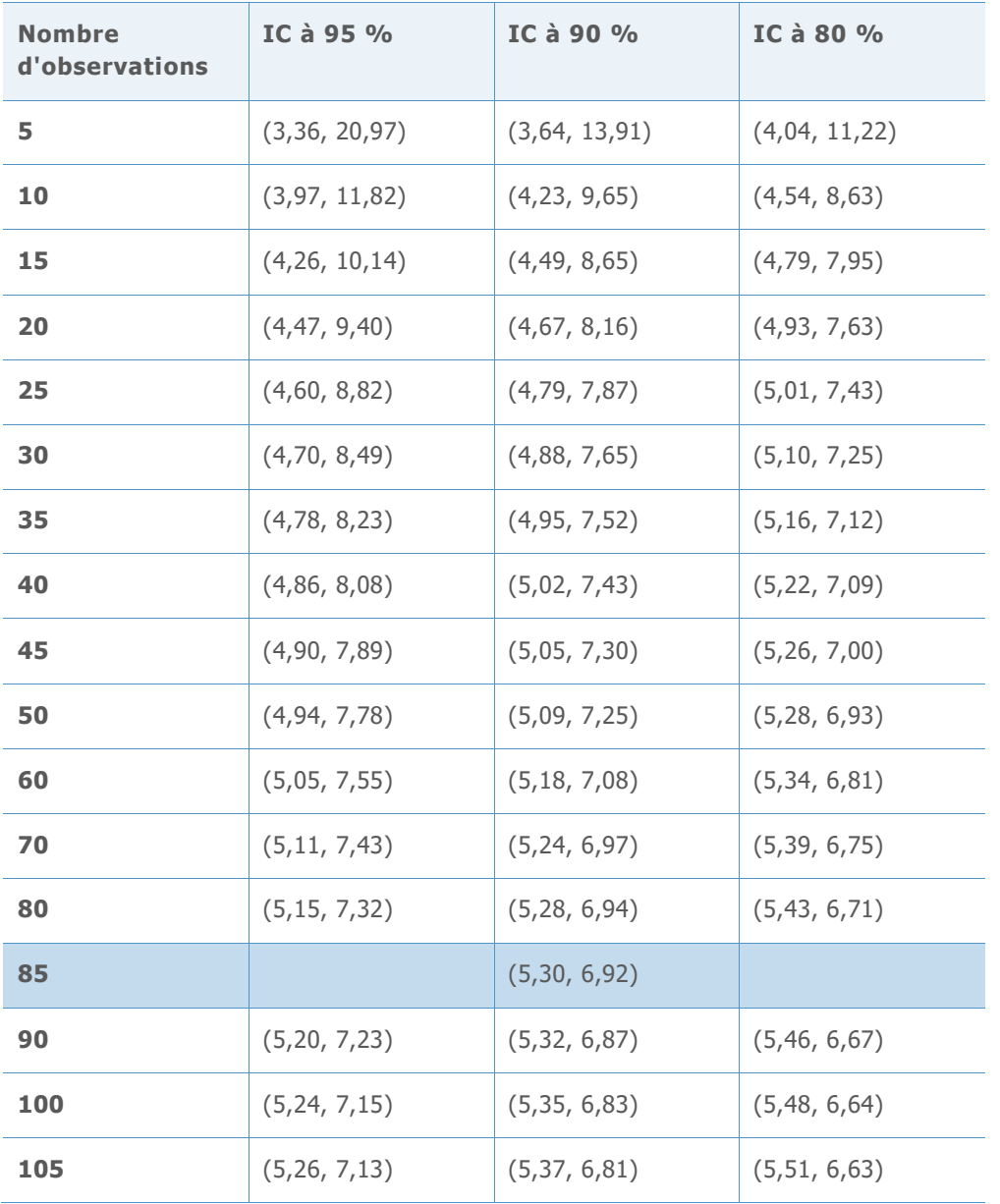

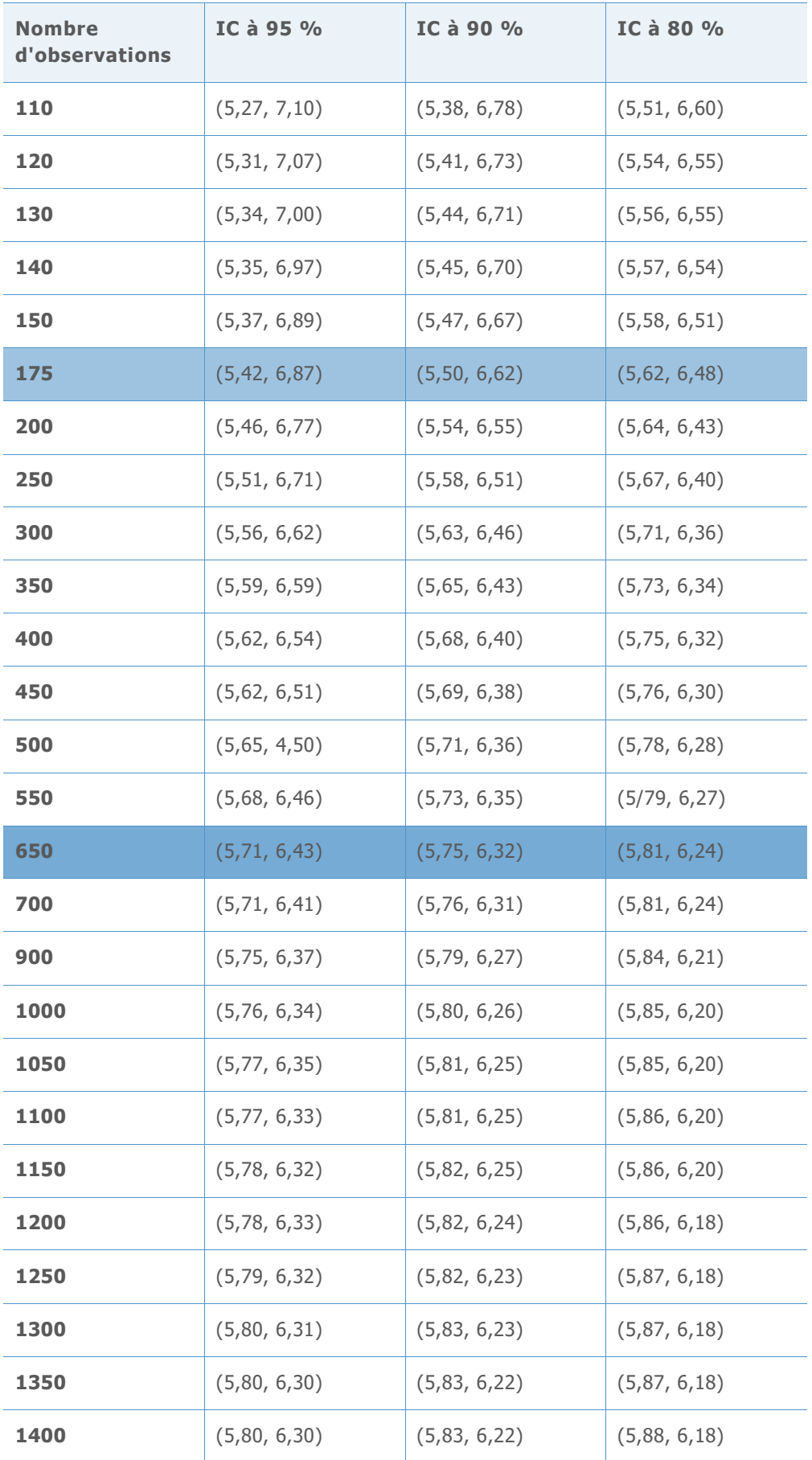

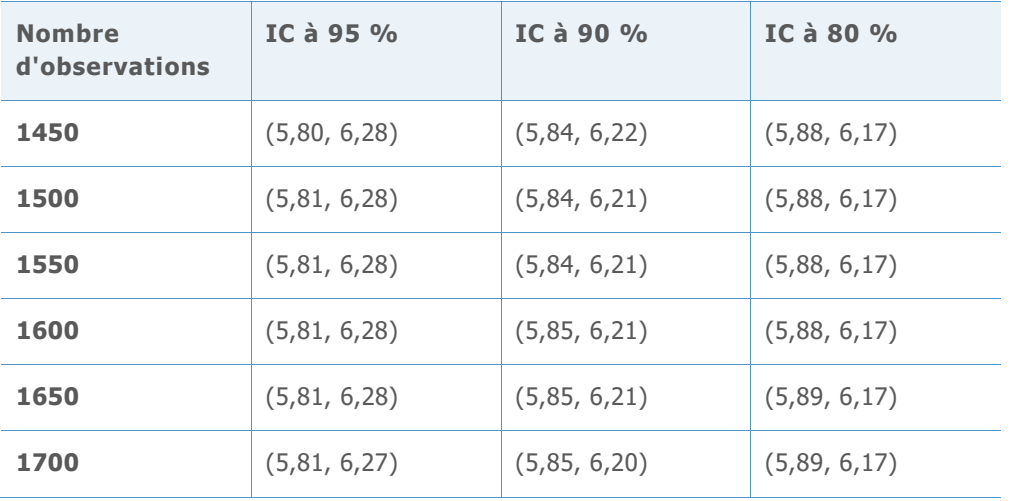

**VALEUR Z CIBLE = 5,52 VALEUR DPMO CIBLE = 0,01695**

**Tableau 33** Intervalles de référence utilisés pour sélectionner le nombre minimum d'observations pour chaque niveau de précision

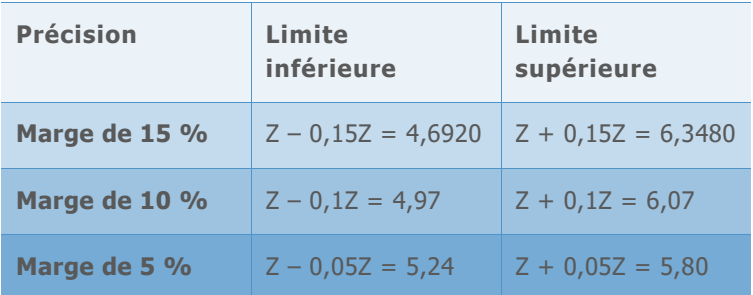

**Tableau 34** Intervalles de confiance simulés de la valeur Z de référence pour plusieurs nombres d'observations

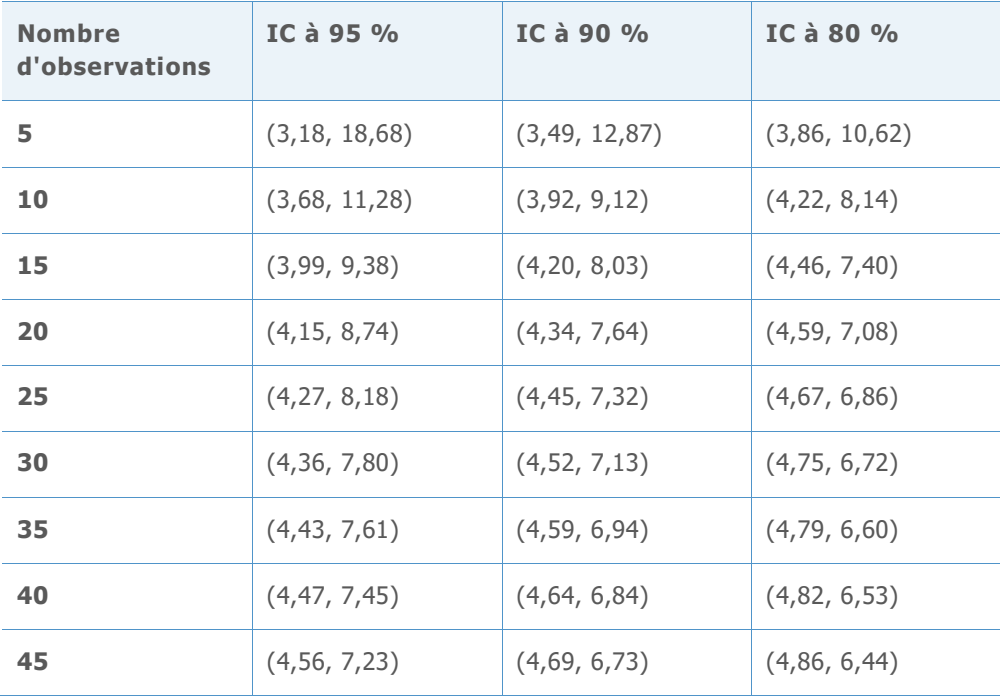

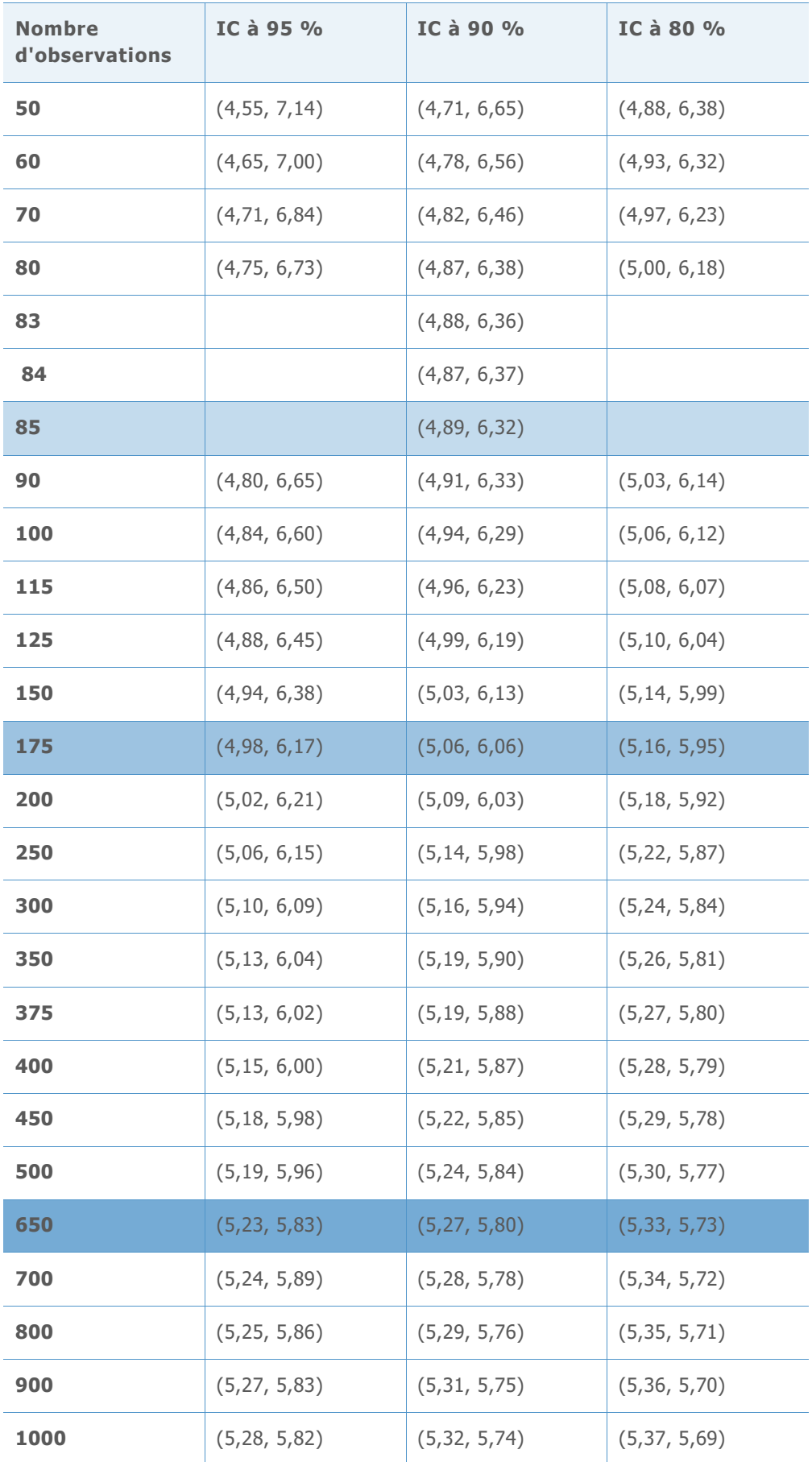

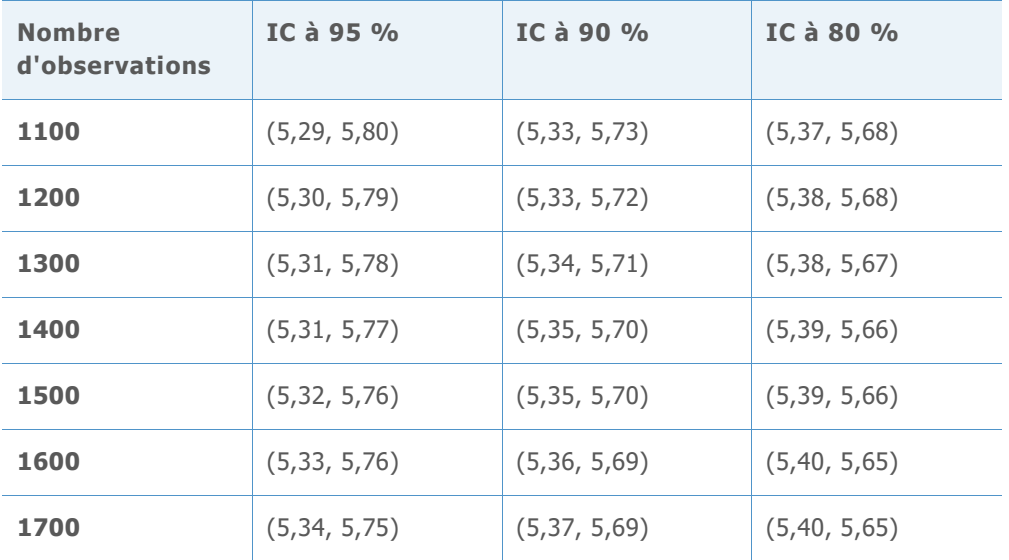

**VALEUR Z CIBLE = 5,00 VALEUR DPMO CIBLE = 0,28665**

**Tableau 35** Intervalles de référence utilisés pour sélectionner le nombre minimum d'observations pour chaque niveau de précision

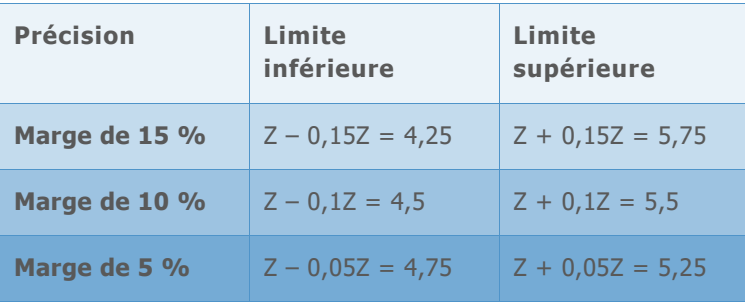

**Tableau 36** Intervalles de confiance simulés de la valeur Z de référence pour plusieurs nombres d'observations

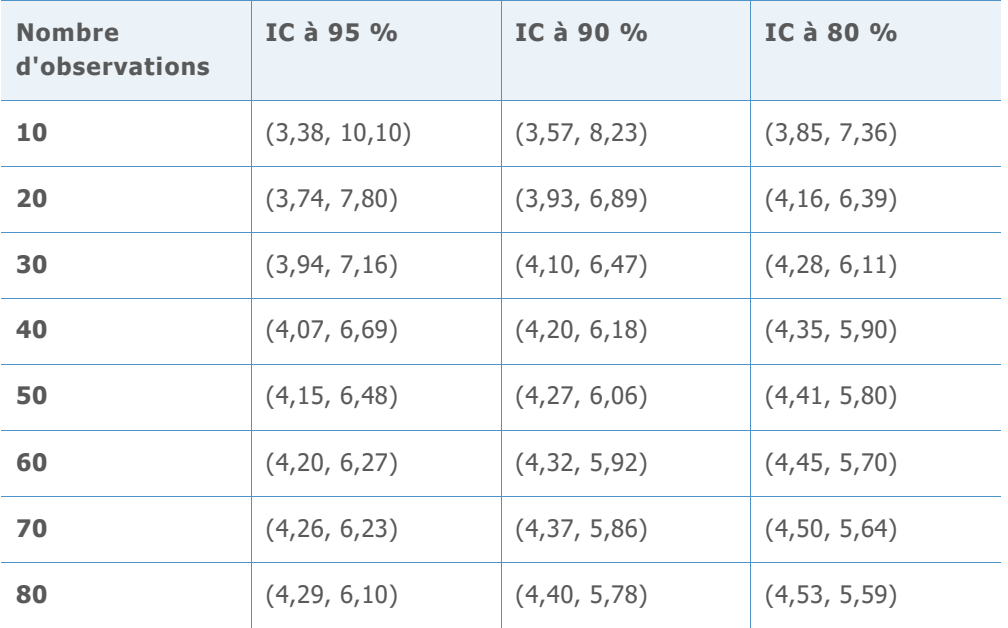

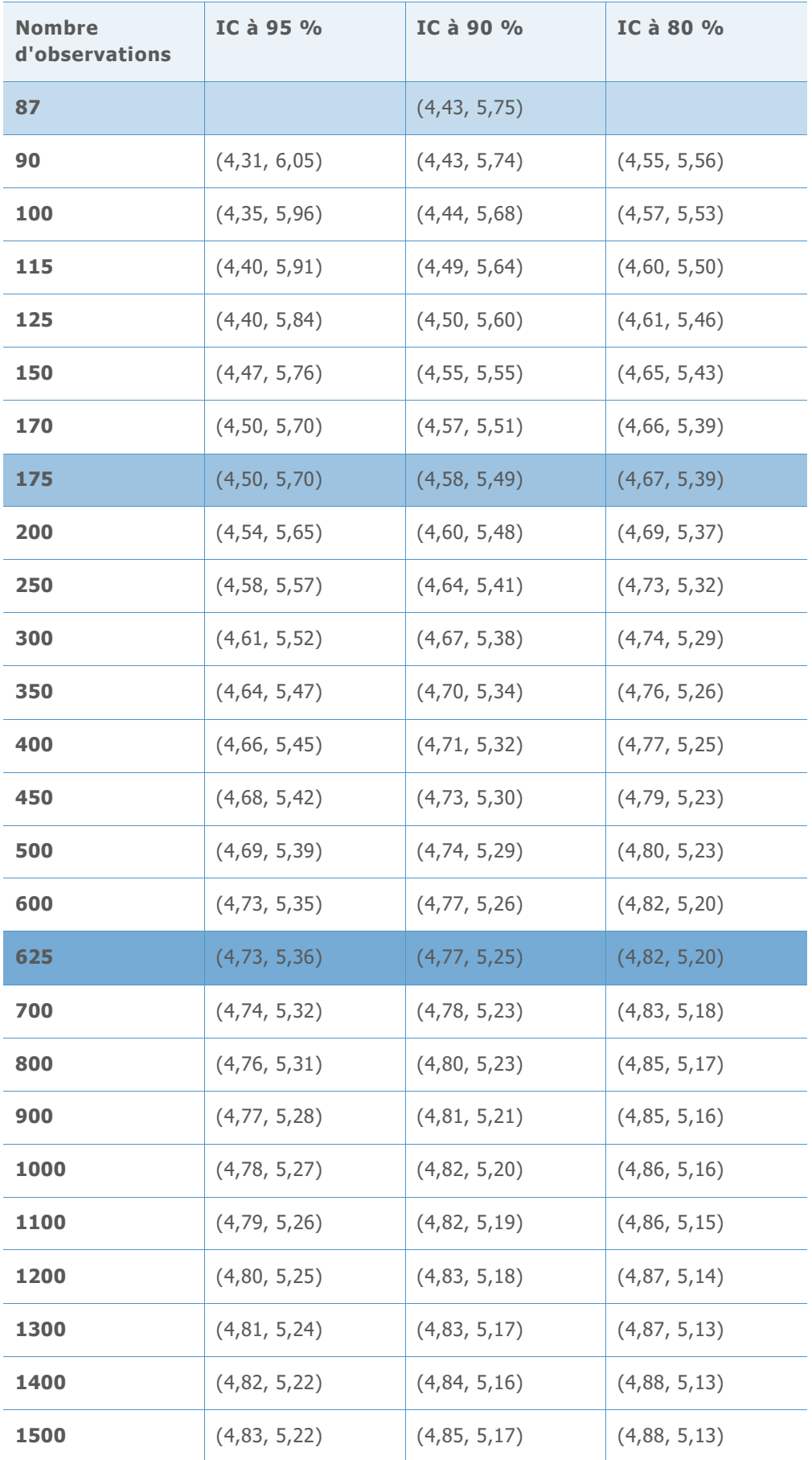

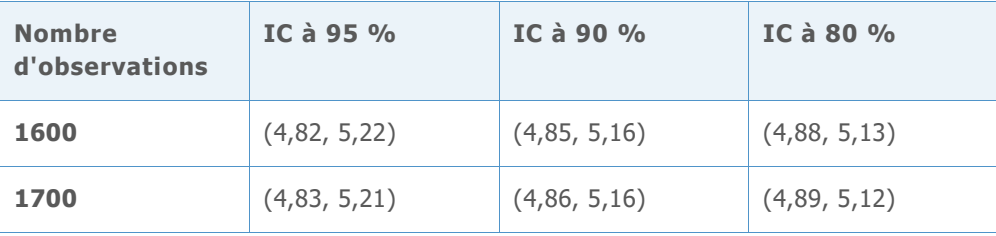

### **VALEUR Z CIBLE = 4,52 VALEUR DPMO CIBLE = 3,09198**

**Tableau 37** Intervalles de confiance utilisés pour sélectionner le nombre minimum d'observations pour chaque niveau de précision.

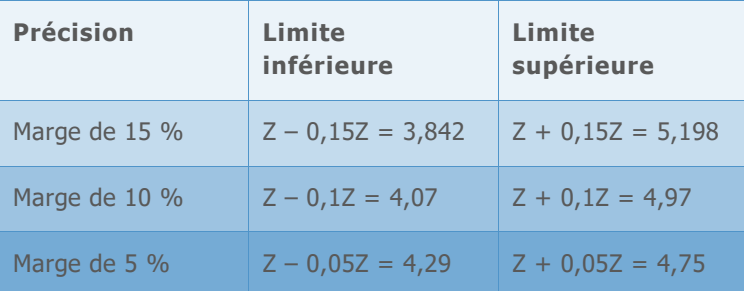

**Tableau 38** Intervalles de confiance simulés de la valeur Z de référence pour plusieurs nombres d'observations

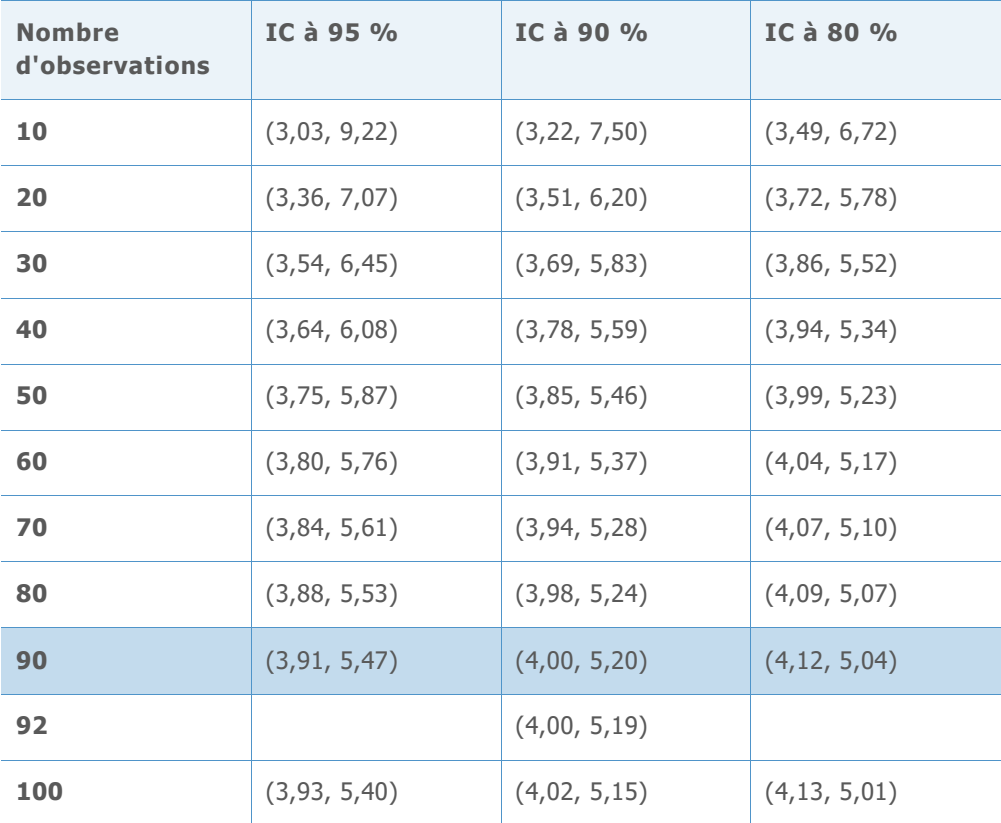

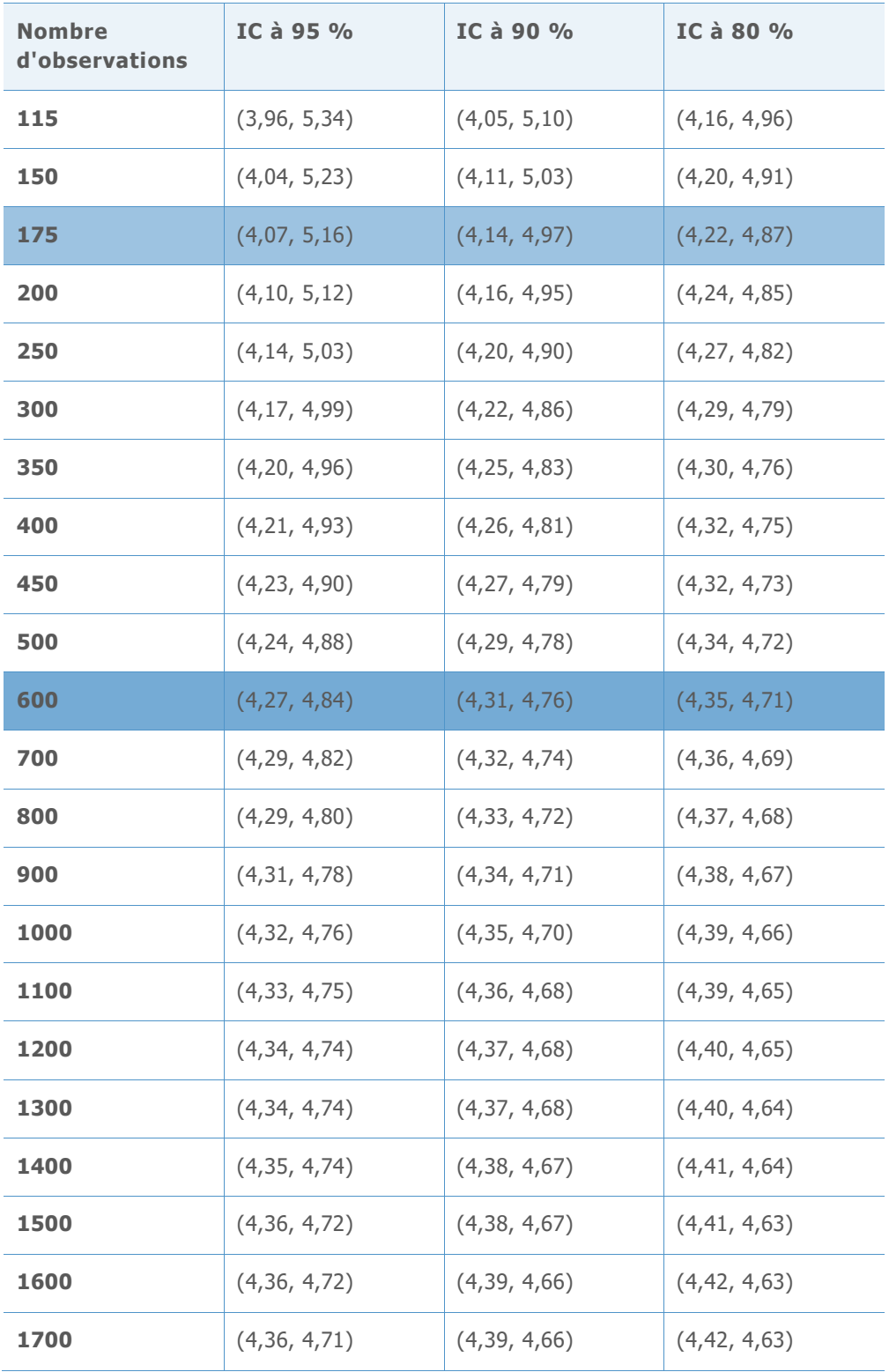

### **VALEUR Z CIBLE = 4,01 VALEUR DPMO CIBLE = 30,36**

**Tableau 39** Intervalles de référence utilisés pour sélectionner le nombre minimum d'observations pour chaque niveau de précision.

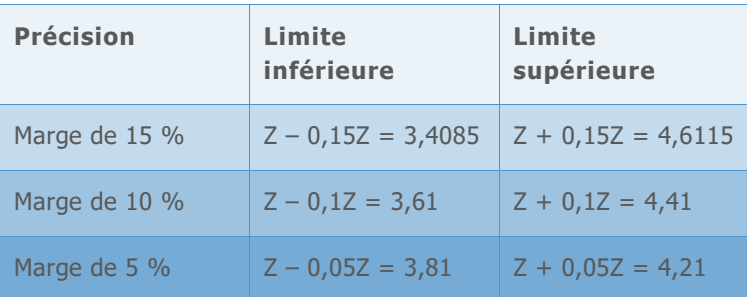

**Tableau 40** Intervalles de confiance simulés de la valeur Z de référence pour plusieurs nombres d'observations

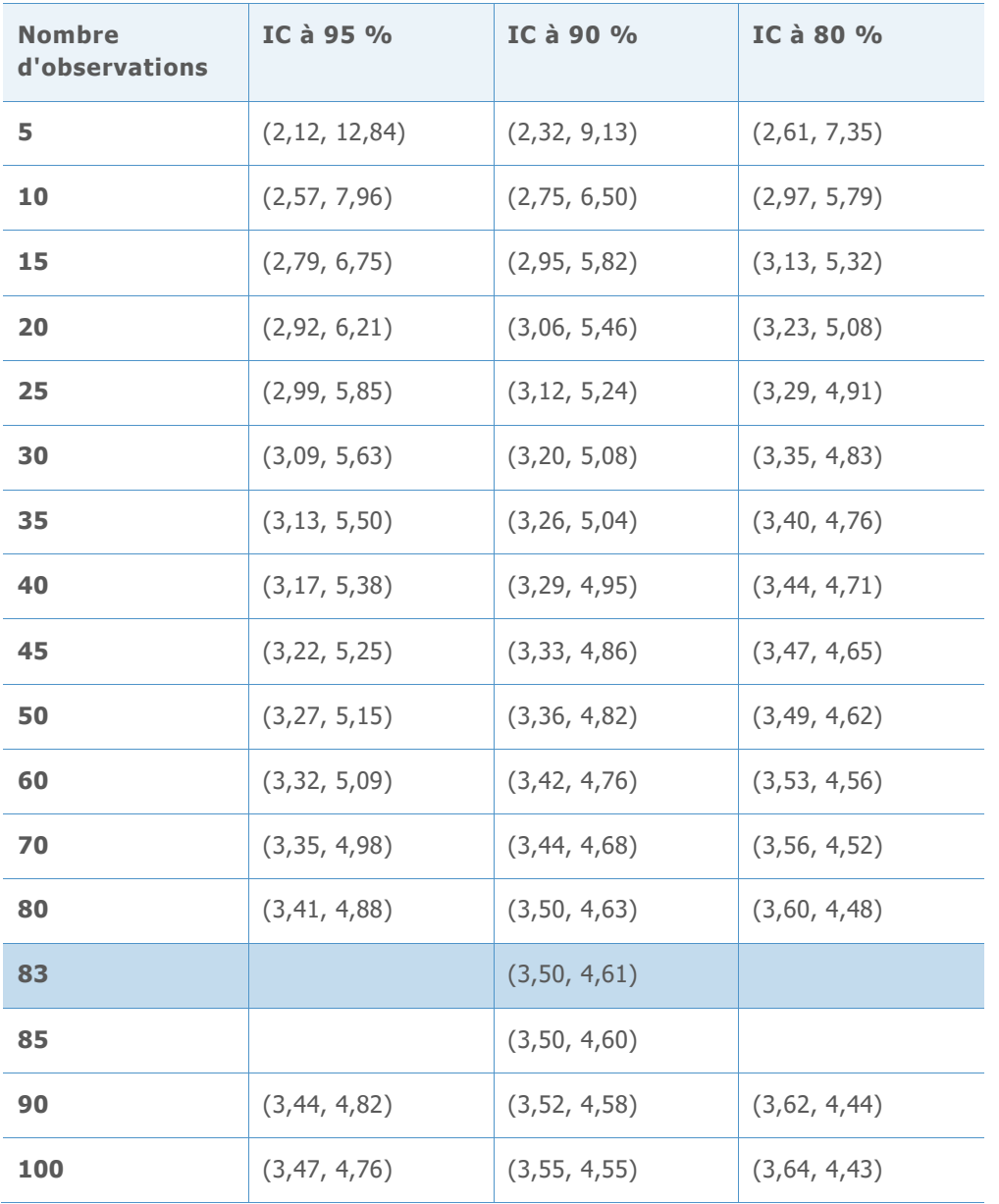

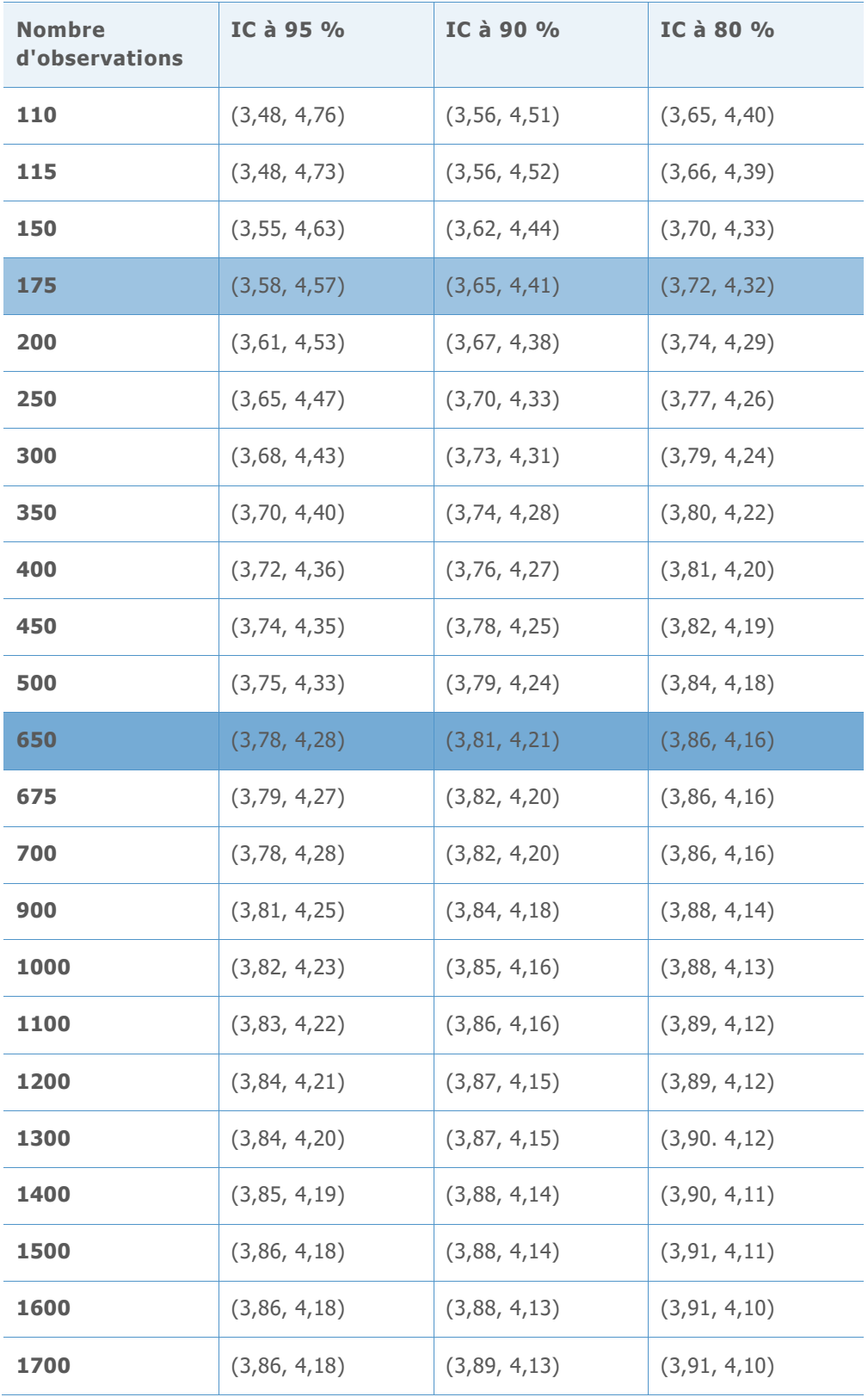

### **VALEUR Z CIBLE = 3,51 VALEUR DPMO CIBLE = 224,1**

**Tableau 41** Intervalles de référence utilisés pour sélectionner le nombre minimum d'observations pour chaque niveau de précision

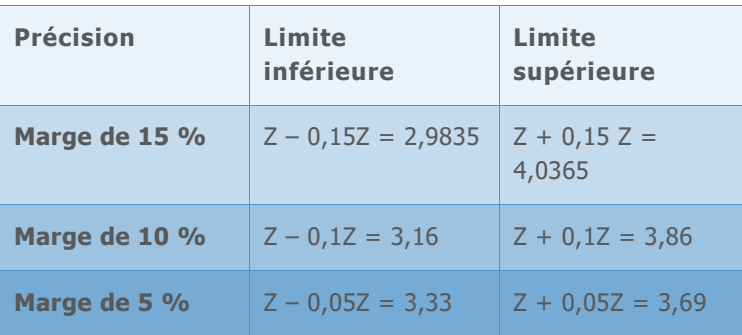

**Tableau 42** Intervalles de confiance simulés de la valeur Z de référence pour plusieurs nombres d'observations

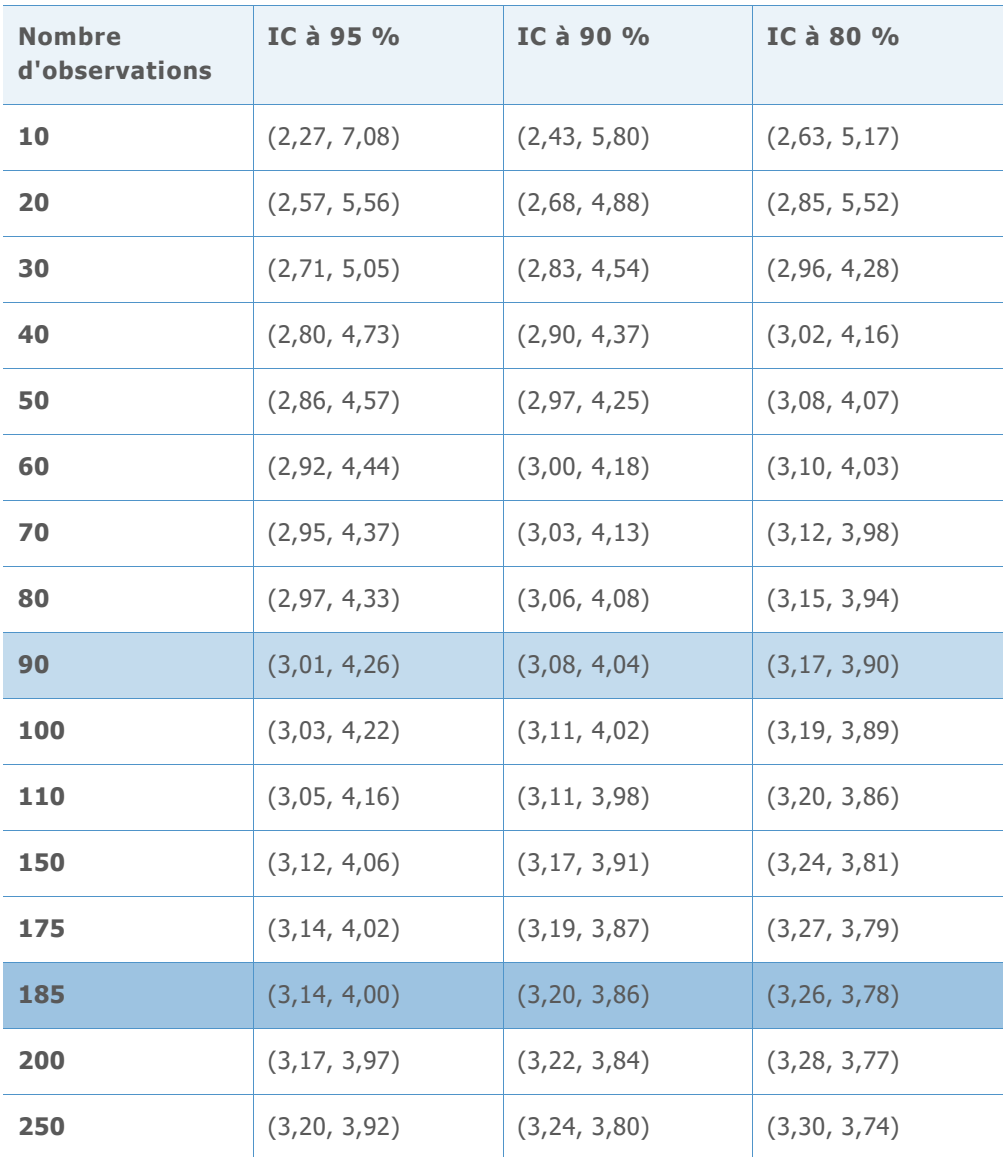

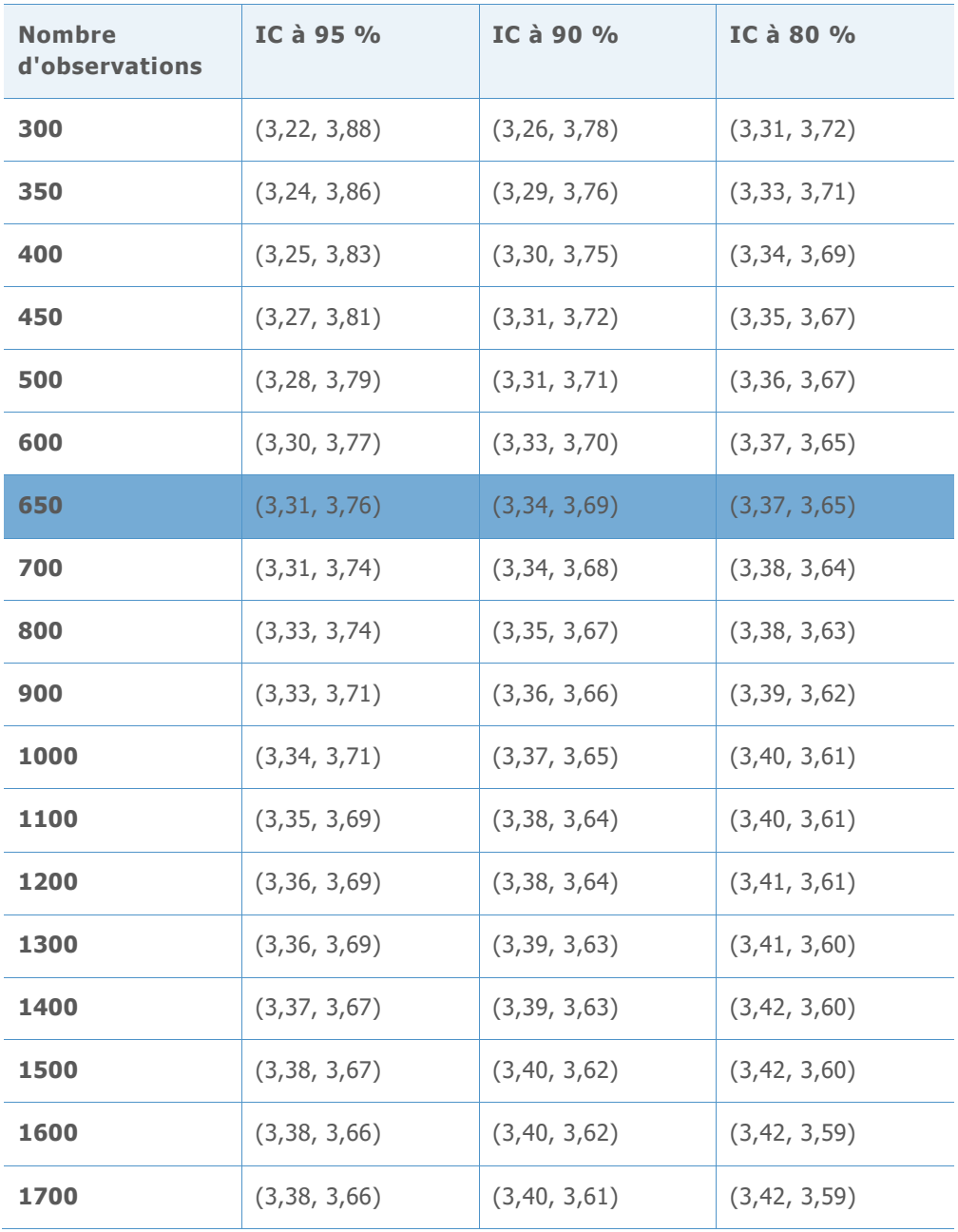

**VALEUR Z CIBLE = 3,02 VALEUR DPMO CIBLE = 1263,9**

**Tableau 43** Intervalles de référence utilisés pour sélectionner le nombre minimum d'observations pour chaque niveau de précision

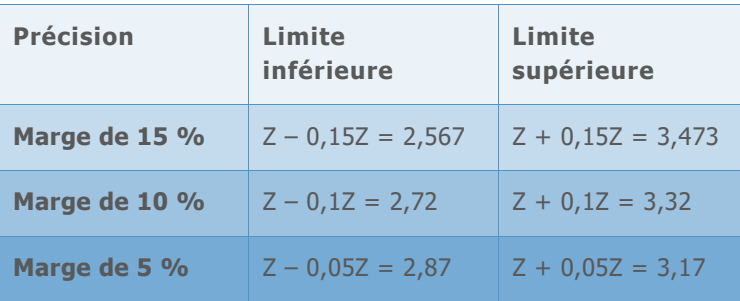

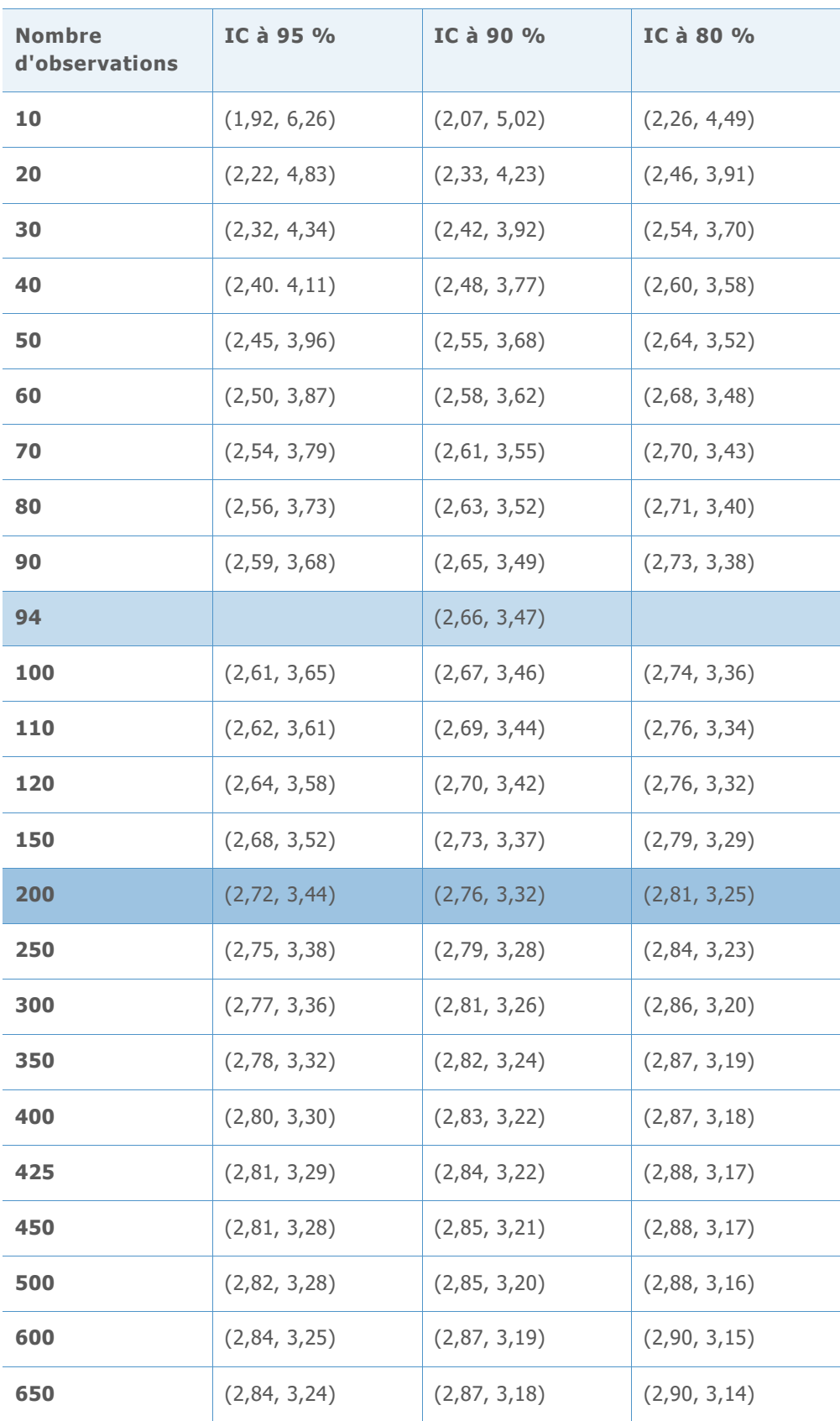

**Tableau 44** Intervalles de confiance simulés de la valeur Z de référence pour plusieurs nombres d'observations

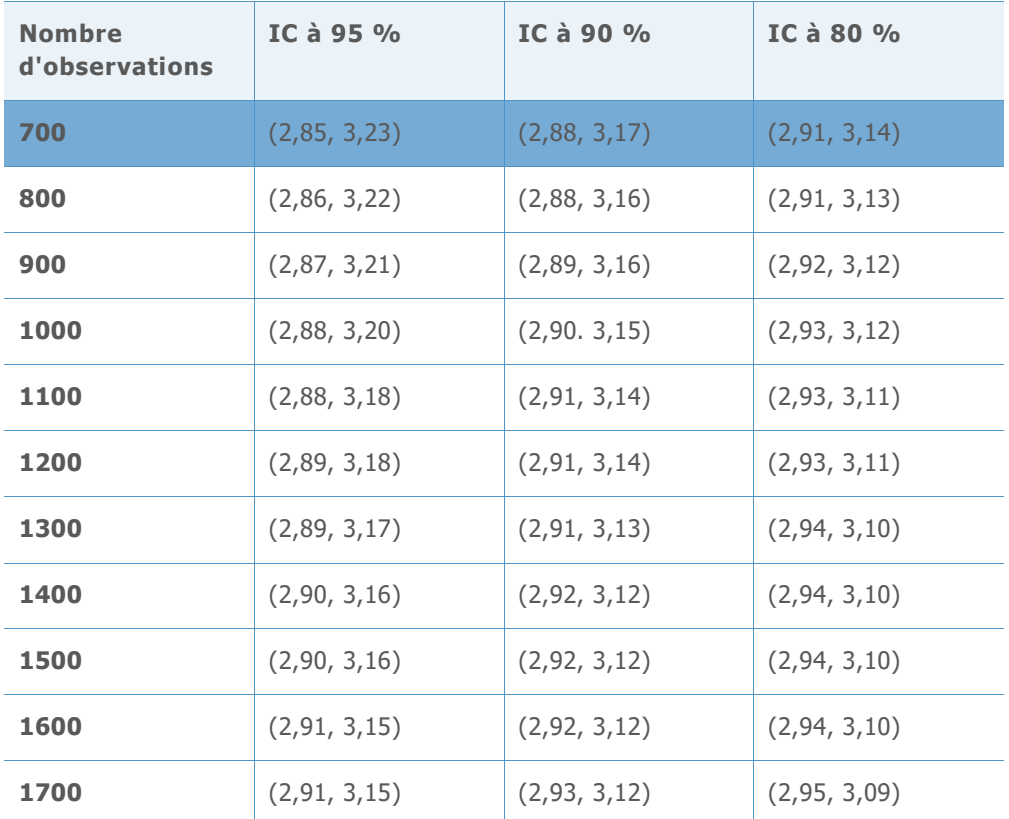

**VALEUR Z CIBLE = 2,50 VALEUR DPMO CIBLE = 6209,7**

**Tableau 45** Intervalles de référence utilisés pour sélectionner le nombre minimum d'observations pour chaque niveau de précision

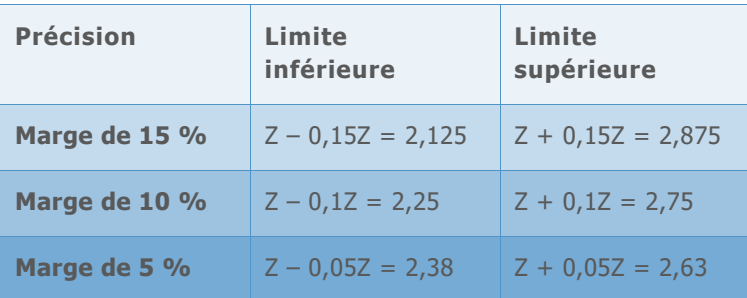

**Tableau 46** Intervalles de confiance simulés de la valeur Z de référence pour plusieurs nombres d'observations

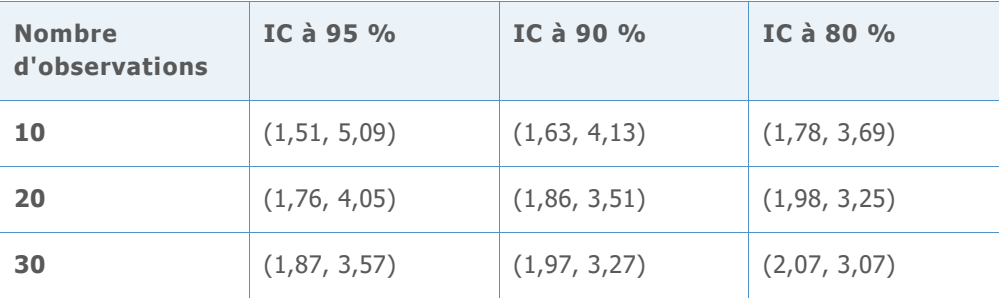

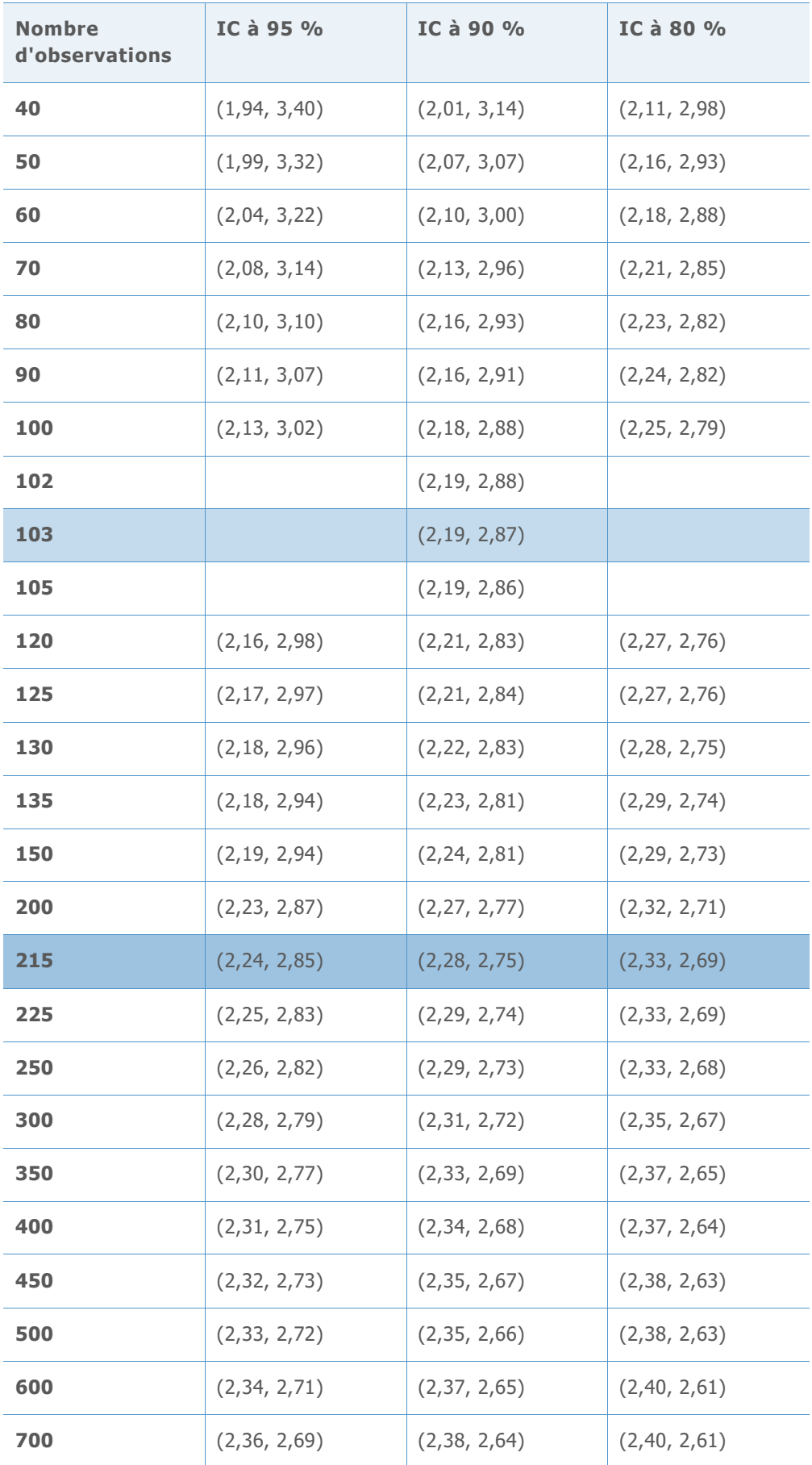

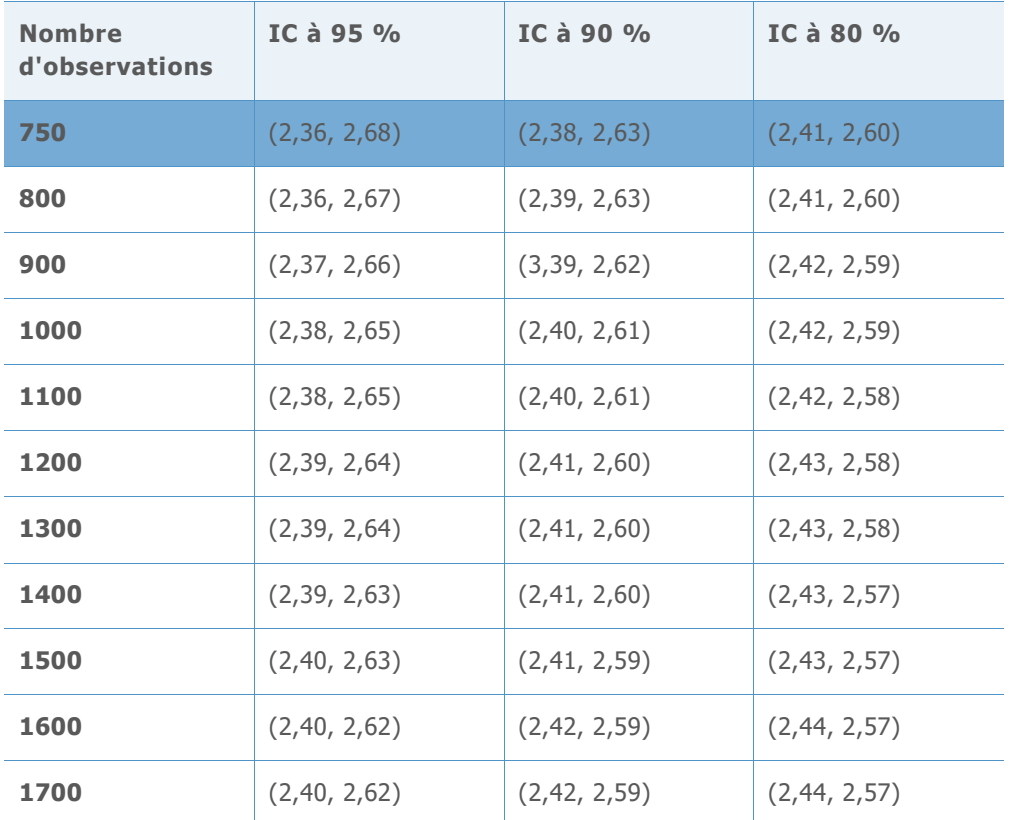

**VALEUR Z CIBLE = 2,01 VALEUR DPMO CIBLE = 22215,6**

**Tableau 47** Intervalles de référence utilisés pour sélectionner le nombre minimum d'observations pour chaque niveau de précision

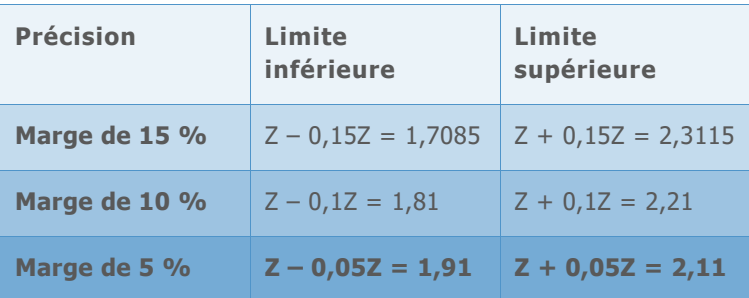

**Tableau 48** Intervalles de confiance simulés de la valeur Z de référence pour plusieurs nombres d'observations

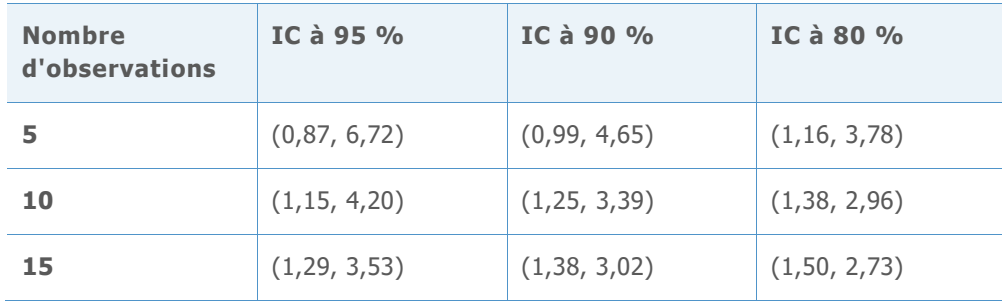

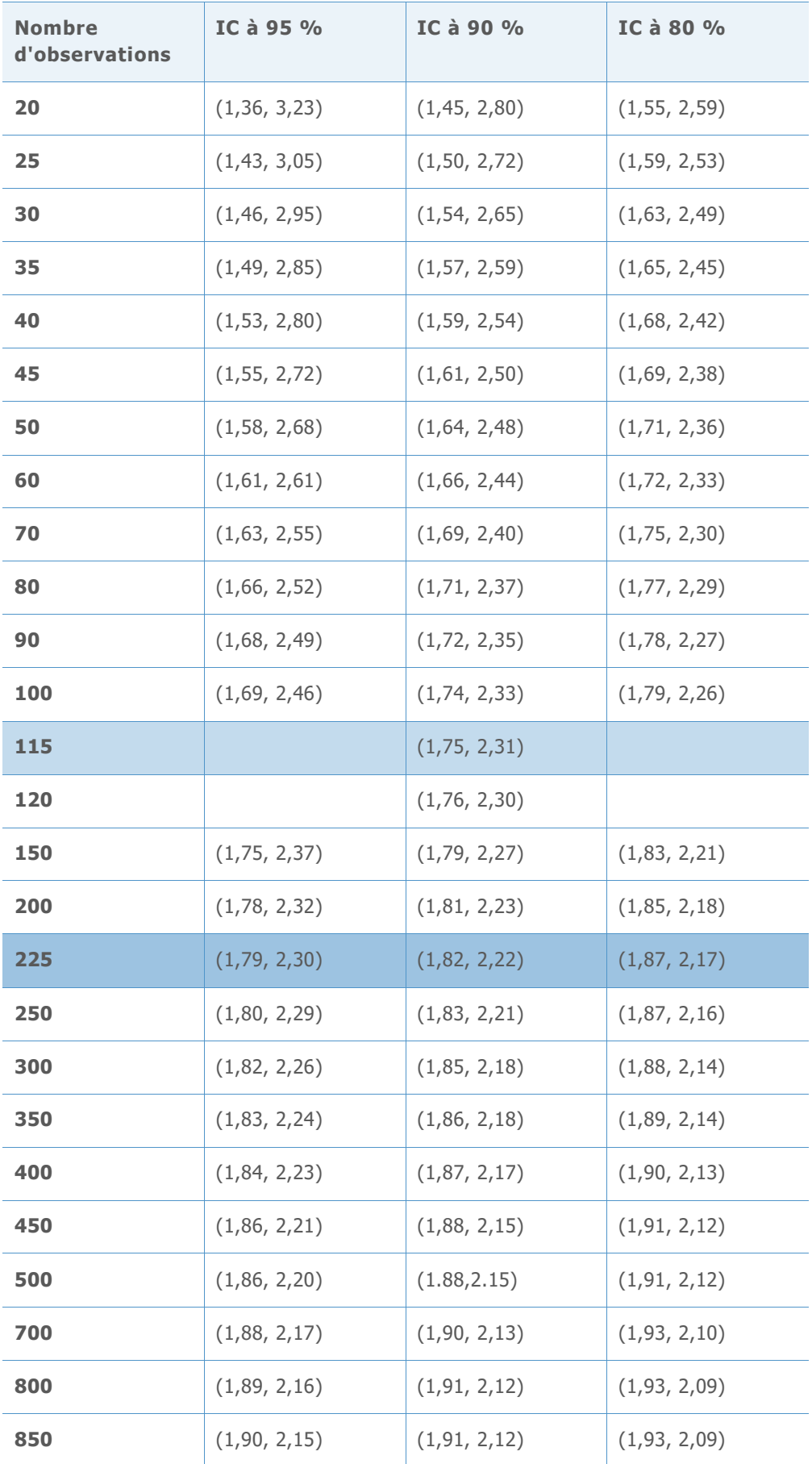

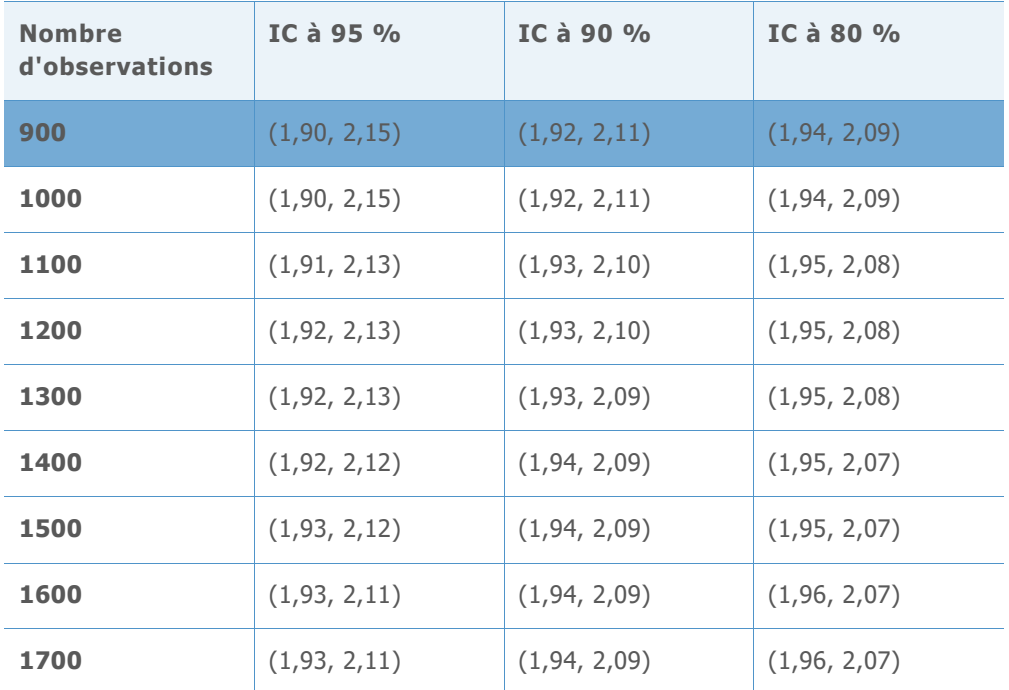

**VALEUR Z CIBLE = 1,50 VALEUR DPMO CIBLE = 66807,2**

**Tableau 49** Intervalles de référence utilisés pour sélectionner le nombre minimum d'observations pour chaque niveau de précision

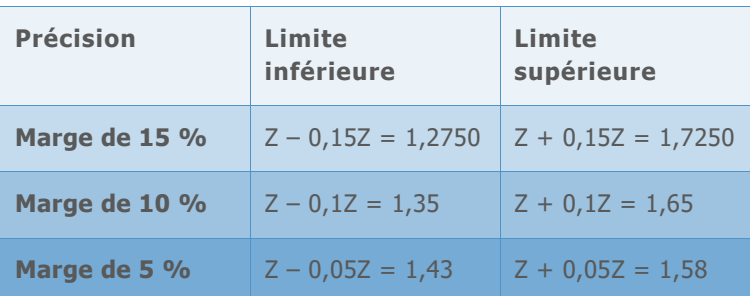

**Tableau 50** Intervalles de confiance simulés de la valeur Z de référence pour plusieurs nombres d'observations

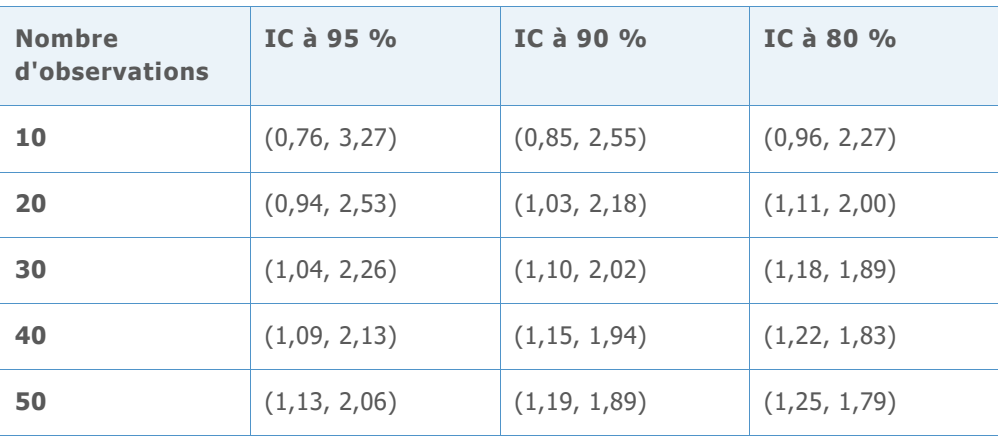

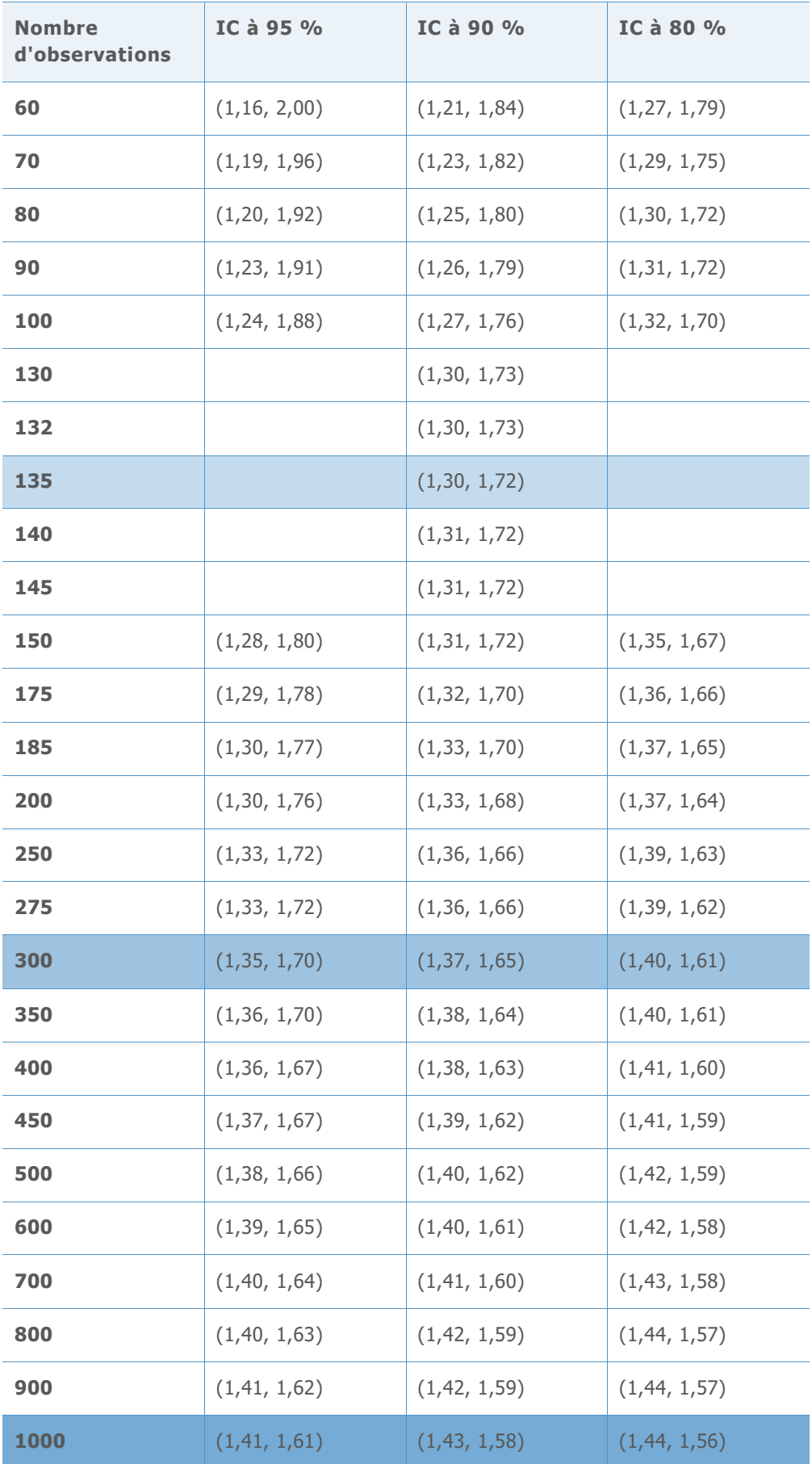

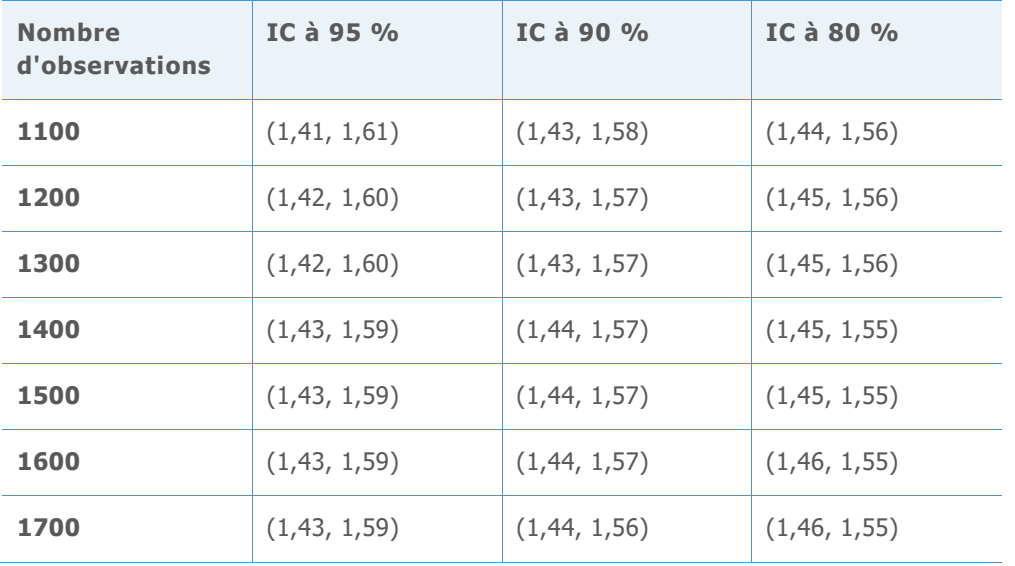

**VALEUR Z CIBLE = 1,01 VALEUR DPMO CIBLE = 156247,6**

**Tableau 51** Intervalles de référence utilisés pour sélectionner le nombre minimum d'observations pour chaque niveau de précision

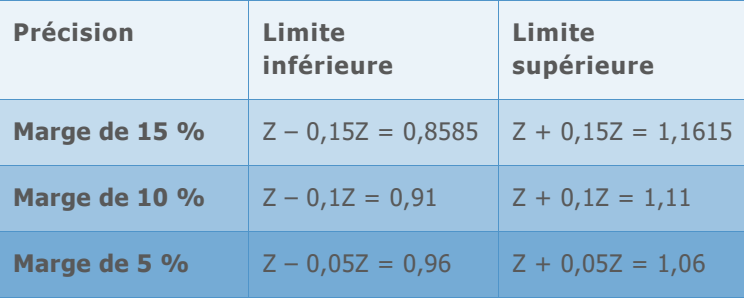

**Tableau 52** Intervalles de confiance simulés de la valeur Z de référence pour plusieurs nombres d'observations

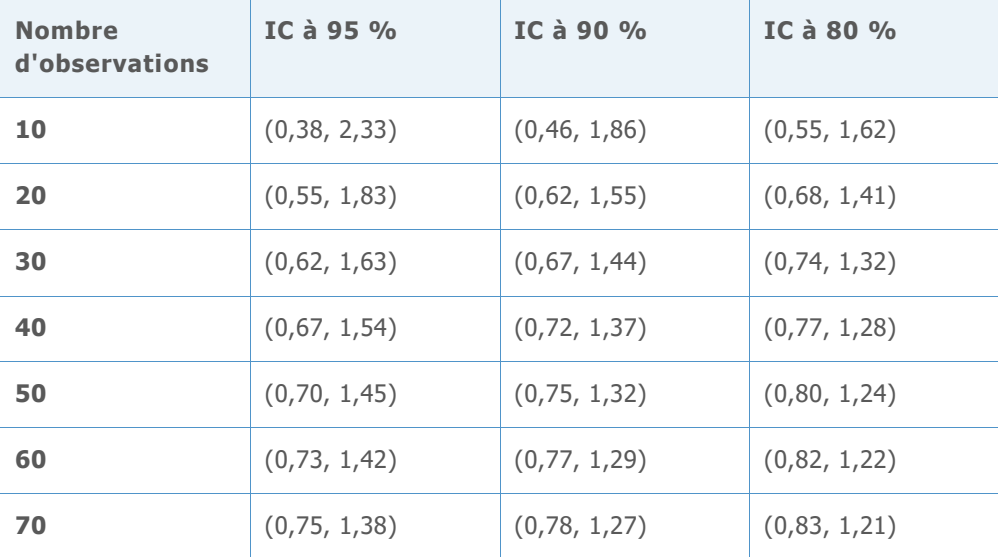

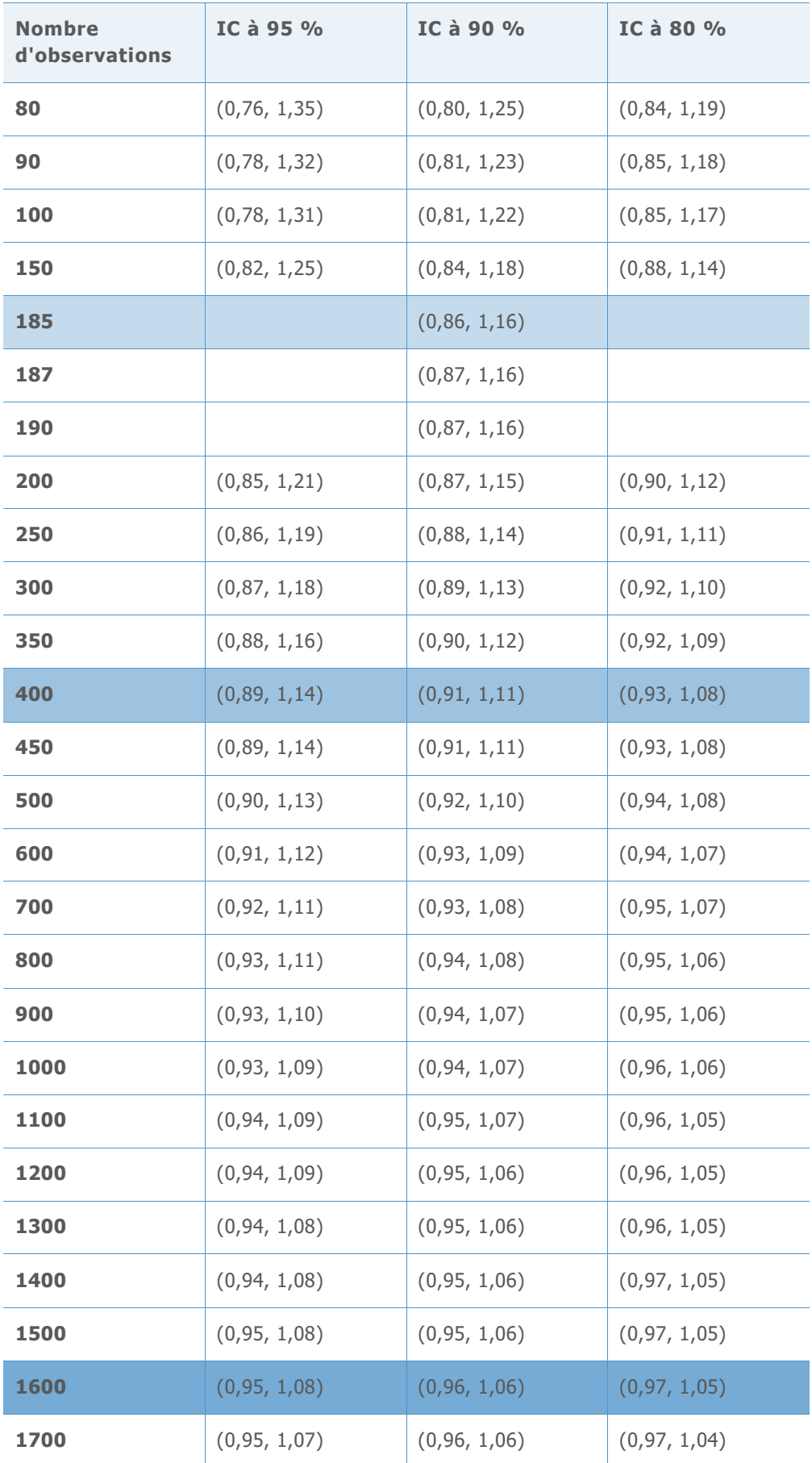

© 2020 Minitab, LLC. All rights reserved. Minitab®, Minitab Workspace ™, Companion by Minitab®, Salford Predictive Modeler®, SPM®, and the Minitab® logo are all registered trademarks of Minitab, LLC, in the United States and other countries. Additional trademarks of Minitab, LLC can be found at [www.minitab.com](http://www.minitab.com/). All other marks referenced remain the property of their respective owners.